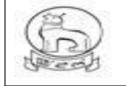

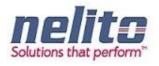

## e-District Manipur

# User Manual For On line e-District Applications

Submitted to: MSITS, Government of Manipur

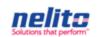

Submitted By: Nelito Systems Limited

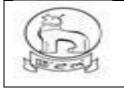

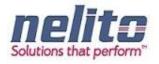

#### USERGUIDE

| TABLE OF CONTENTS                                |
|--------------------------------------------------|
| PURPOSE                                          |
| INTRODUCTION                                     |
| AUDIENCE                                         |
| Home Page7                                       |
| Citizen Registration                             |
| Citizen Login                                    |
| acknowledgement receipt                          |
| Process flow of Issuance of Domicile Certificate |
| departmental login                               |
| SDO – Sub Divisional officer                     |
| SDc – Sub deputy collector (circle)              |
| SDO – Sub Divisional officer                     |
| ADC / DC for Approval                            |
| Approval and Certificate generation              |
| Steps for inserting DSC into Certificate :43     |
| csc operator46                                   |
| Status search and certificate generation65       |
| Password Reset/ Change by Department user67      |
| District Admin Roles and Responsibilities:       |

- 7.1 Create a User:
- 7.2 Update a user:

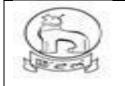

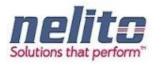

| 7.3  | Service-Role Revocation and Transfer services                                     | 44 |
|------|-----------------------------------------------------------------------------------|----|
| 7.4  | Deactivate a user:                                                                | 47 |
| 7.5  | Define Service workflow                                                           | 48 |
| 7.9  | How to reassign any application from one official to another(within same office)? | 59 |
| 7.10 | How to roll back any application?                                                 | 61 |
| 7.11 | How to install Java & Dongle Drivers?                                             | 64 |

#### PURPOSE

This guide is intended to show how to submit the Application electronically, how it is handled and process of its execution and procedure to check details and delivery of final output.

This guide will help:

- 1. Citizen To login and apply for a service.
- 2. Kiosk Operator To apply for the citizen.
- 3. Departmental Users To process the citizen application.

#### INTRODUCTION

e- District is a State Mission Mode Project under the National e-Governance Plan. The project aims to target high volume services which are to be undertaken through backend computerization to electronically enable the delivery of these services through Applicant/CSC Operator.

Government of Manipur envisions that e-district delivers some of the services through the state administration with use of Information and Communication Technology (ICT).

The e-District initiative of the Department of Information Technology (DIT), Ministry of Communication and Information Technology (MCIT), and Government of India (GOI) has been identified as one of the Mission critical Projects at the State level. The project aims at providing support to the basic administrative unit that is "State Administration" to enable content execution of services, which would

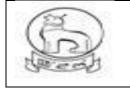

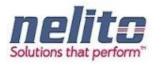

optimally leverage and utilize the three infrastructure pillars, the State Wide Area Network (SWAN) for connectivity, State Data Centre (SDC) for secure and fail safe data storage, and Common Service Centers/Kiosk/Department counters as the primary front-ends for service delivery to deliver services to the citizens at their doorstep.

#### WHAT IS E-GOVERNANCE & NEGP?

National E-Governance Plan in India is taking initiatives to introduce E-Governance system across the country. This is the application of information and communication technology (ICT) for delivering government services, exchange of information, communication, transactions and integration of various stand-alone systems and services between Government-to-Citizens (G2C), as well as back office processes and interactions within the entire government frame work. Though government services will be made available to the citizens in a convenient, efficient and transparent manner, a large-scale digitization of records is going down to enable simple, reliable access over the internet. The main objective of this plan is to bring public services closer to the citizens. E-governance has the potential to get multi-dimensional changes and a fruitful effect which will be beneficial for everybody including industry and citizens.

#### AUDIENCE

User with Technical and Non-Technical background will find this guide helpful in using the application.

#### What is e-Service Portal ?

To fulfill the vision of providing an easy and convenient services to the citizens through remote access primarily through Common Service Centre (CSCs)/PFCs, Manipur e-District project is created under the National e-Governance Plan (NeGP). The main objective of developing State eservice Portal (SP) along with Manipur e-District is to provide all citizens with outlets where they can access the services under a single interface mechanism in the form of the Portal.

#### **1.3** What are the functions of State eService Portal?

• Information Dissemination: The portal will provide information about Government departments, line ministries, and web links of these departments. It will provide information about Government structure in the state, service key notifications to the offerings and business and citizen community. Content

Architecture of the Portal shall be in accordance with State Portal Framework (SPF).

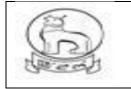

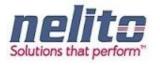

• Shall be accessible from a variety of channels: The portal can be accessed via a variety of established channels, including Common Service Centers, Government Service delivery counters, PFCs etc.

• Shall exchange information & services seamlessly across State Government departments. This exchange should be in accordance with SPF.

#### FUNCTIONALITY OF ESERVICES PORTAL:

The functional requirements of the proposed Service are described below in terms of process. A process may be defined as a particular activity that an Actor can perform. An Actor is a user with a specific role. The following table gives a brief description of each process field in the process that follow:

1. The System will be able to identify user logging into the system as defined by the login component

2. The System will enable receiving of the application as per the Application Receipt component.

3. The System will display a message regarding successful or unsuccessful completion of any transaction.

4. The System will allow concerned officials to view the service request only on authenticated login as per login process.

5. System has facility to map Remarks with role, service, district and action taken.

6. The System will be able to save the application data and route it to the concerned Officer.

7. The System will be able to notify the concerned Officer about the new and pending applications through e-District application dashboard.

8. The System will allow concerned Officer to accept/reject/revert/send back any service request application.

9. The System will request the Officer to compulsorily provide comments in case of any action taken.

10. The officer must be able to download the application from the System.

11. The System will enable the officer to order verification as per the Verification component.

12. The System will allow the Officer to enter/select query parameters for the Report and then display the results for the query to Officer.

13. The System will allow the Officer to approve the application by using his digital signature.

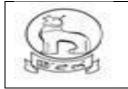

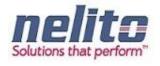

14. Certificate output security features barcode and QR code used in

15. Citizen can verify the authenticity of the certificate through the certificate verification module present in the login screen in eDistrict portal. If a valid certificate number is entered and submitted then the corresponding certificate pdf is fetched from the repository and displayed.

#### Services which are part of the current scope and are offered to the citizen are listed below:

| Department Category | Service                                                                |  |  |  |  |  |
|---------------------|------------------------------------------------------------------------|--|--|--|--|--|
| Revenue             | Application for Domicile Certificate                                   |  |  |  |  |  |
|                     | Application for Income Certificate                                     |  |  |  |  |  |
|                     | Application for OBC/SC/ST Certificate                                  |  |  |  |  |  |
|                     | Application for Permanent Resident Certificate                         |  |  |  |  |  |
|                     | Application for Land Valuation Certificate                             |  |  |  |  |  |
|                     | Application for Land Mutation Certificate                              |  |  |  |  |  |
| Employment Exchange | Application for Registration in Employment Exchange                    |  |  |  |  |  |
|                     | Application for Renewal of Registration in Employment Exchange         |  |  |  |  |  |
|                     | Application for Updating Qualification or Experience or both in        |  |  |  |  |  |
|                     | Employment Exchange                                                    |  |  |  |  |  |
|                     | Application for Transfer of Registration to New Employment Exchange    |  |  |  |  |  |
|                     | Submission of Application against Vacancy                              |  |  |  |  |  |
| RTI and Grievance   | Application for Submission of Right To Information (RTI)               |  |  |  |  |  |
|                     | Application for Lodging of Grievance                                   |  |  |  |  |  |
| Social Welfare      | Application for Registration under Indira Gandhi National Old Age      |  |  |  |  |  |
|                     | Pension Scheme                                                         |  |  |  |  |  |
|                     | Application for Registration under Manipur Old Age Pension Scheme      |  |  |  |  |  |
|                     | Application for Registration for Unemployment Allowances assistance to |  |  |  |  |  |
|                     | person with disabilities.                                              |  |  |  |  |  |
|                     | National Family Benefit Scheme                                         |  |  |  |  |  |
|                     | Indira Gandhi National Disability Pension Scheme                       |  |  |  |  |  |
|                     | Indira Gandhi National Widow Pension Scheme                            |  |  |  |  |  |
| Electoral Services  | Application for Inclusion of name in Electoral Roll                    |  |  |  |  |  |
|                     | Application for correction of particulars                              |  |  |  |  |  |
|                     | Application for transposition of entry in Electoral roll               |  |  |  |  |  |
|                     | Application for inclusion of name by Overseas Electors -Form 3         |  |  |  |  |  |
|                     | Application for objecting inclusion or seeking deletion of name in     |  |  |  |  |  |
|                     | Electoral roll                                                         |  |  |  |  |  |

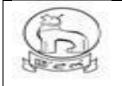

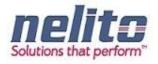

| Registration          | Non-Encumbrance Certificate                  |  |  |  |
|-----------------------|----------------------------------------------|--|--|--|
|                       | Application for Hindu Marriage Certificate   |  |  |  |
|                       | Application for Special Marriage Certificate |  |  |  |
| Department Category   | Service                                      |  |  |  |
| RD & PR               | Application for Birth Certificate            |  |  |  |
|                       | Application for Death Certificate            |  |  |  |
| Education             | Registration of Children with Special Need   |  |  |  |
| YAS ( Youth & Sports) | Incentive State Sports Awards                |  |  |  |
|                       | Registration in School Games Federation      |  |  |  |
|                       | Registration in RCC Program                  |  |  |  |

### HOME PAGE

#### URL : https://eservicemanipur.gov.in/

**Step1:-** Upon Clicking the Manipur State eService Portal Link Home Page will be displayed to Applicant:

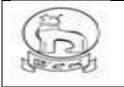

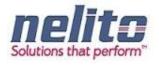

| eDistrict                                                                                                    | Manipur                                                                                  | Digital Ind.<br>Power To Empower                                                                                                    | ia<br>rer<br>Require ora                                    |
|----------------------------------------------------------------------------------------------------|------------------------------------------------------------------------------------------|----------------------------------------------------------------------------------------------------|-------------------------------------------------------------|
| Notifications                                                                                                    | e-Services                                                                               | Quick Links                                                                                                    | Login                                                       |
| Lorem ipsum dolor sit amet,<br>consectetur adipiscing elit.<br>Nullam in venenatis enim Read<br>more<br>Curabitur portitior ante eget<br>hendrerit adipiscing. Maecenas<br>at magna accumsan, Read<br>more<br>rhoncus neque id, fringilla<br>dolor Nullam in venenatis<br>enim Read more<br>Curabitur pordipiscing | Revenue<br>RD and PR/ MAHUD/<br>Health<br>RTI<br>Social Welfare<br>Election<br>Education | Government of Manipur<br>Exam Results<br>Elector Search by EPIC<br>NEDFI<br>MSPDCL<br>MPSC Online<br>CPIS (Formely MGEL)                                  | © Csc / Citizen   Department Login  Department Login  Login |
| helps in improving governance                                                                                                    | Employment Exchange<br>Youth Affairs and Sports                                          | Transaction                                                                                                    |                                                             |
| esk.edistrictmn@nic.in                                                                                                    |                                                                                          |                                                                                                    |                                                             |
| About the Portal<br>Site Contents owned                                                                                                    | and updated by concerned Departments a<br>For any query regarding this w                 | Noticy Accessibility Statement Disclaimer Link To<br>and co-ordinated by Department of Information<br>vebsite Please Contact Web Master.<br>ce visitors : |                                                             |

#### CITIZEN REGISTRATION

**Step 2:**-Once the Applicant is redirected to the Manipur State Portal Home Page, Applicant can register him/her self to State Portal to avail the available Services by Clicking on Register Link.

Upon Clicking on O CSC/Citizen Radio button, <u>Click here to Login With ePramaan</u> (Register Link), a Registration Page will be opened as below:

(FOR NEW CITIZEN REGISTRATION)

1) Click on "New User? Register Here

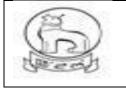

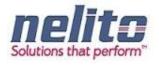

| सन्यमं उत्तर<br>Ministry de Extra<br>Government of India |                                                                                                    | аl e-Authentication                                                                                                    |                      |                        | सी डे<br>CDF | の<br>)<br>C |
|----------------------------------------------------------|----------------------------------------------------------------------------------------------------|----------------------------------------------------------------------------------------------------|----------------------|------------------------|--------------|-------------|
|                                                          |                                                                                                    |                                                                                                    | Home Download        | is Unlock Your Account | Register S   | ign In      |
|                                                          | Welcome to e-Pramaan         New User? Register here         Username / Aadhaar Number         Password         Capitcha         Capitcha | Captoha Authers are deser<br>Captoha Authers are deser<br>mcd oja to<br>Login<br>Eorgia Passwortd<br>d from third parties. Never pro | ana/live<br>U C<br>C |                        |              |             |

1) Choose proper option

|                | HIV OF Electronics & IT<br>Government of India                           |                                              | HIOT C-Pro       |      |           |                     | सी<br>CE     | डैक<br>AC      |
|----------------|--------------------------------------------------------------------------|----------------------------------------------|------------------|------|-----------|---------------------|--------------|----------------|
|                |                                                                          |                                              |                  | Home | Downloads | Unlock Your Account | Register     | Sign In        |
|                | Citize                                                                   | n Registration                               |                  |      |           |                     |              |                |
|                | Kind                                                                     | ly choose any one of the below optio         | on:              |      |           |                     |              |                |
|                | Ø R                                                                      | egistration using Aadhaar Number             |                  |      |           |                     |              |                |
|                | © R                                                                      | egistration without Identity verification (n | iot recommended) |      |           |                     |              |                |
|                |                                                                          |                                              |                  |      |           |                     |              |                |
|                |                                                                          |                                              |                  |      |           |                     |              |                |
|                |                                                                          |                                              |                  |      |           |                     |              |                |
| सी डैक<br>CDAC | प्रगत संगणन विकास केंद्र<br>CENTRE FOR DEVELOPMENT OF ADVANCED COMPUTING |                                              |                  |      |           |                     | 2016   All 1 | ights reserved |
| सी डैक<br>CDAC | प्रगत संगणन विकास केंद्र<br>CENTRE FOR DEVELOPMENT OF ADVANCED COMPUTING |                                              |                  |      |           |                     | 2016   All ( | ights reserved |

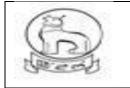

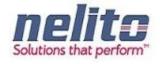

1) Applicable for registration with Aadhaar Only

|     |                                                         |                                                                                                    | Home D                                        | ownloads l       | Inlock Your Account | Register |
|-----|---------------------------------------------------------|----------------------------------------------------------------------------------------------------|-----------------------------------------------|------------------|---------------------|----------|
| Cit | izen Registration                                       |                                                                                                    |                                               |                  |                     |          |
|     | Kindly choose any one of the b                          | elow option:                                                                                                    |                                               |                  |                     |          |
|     | Registration using Aadhaar Nur                          | nber                                                                                                    |                                               |                  |                     |          |
|     | Aadhaar                                                 |                                                                                                    |                                               |                  |                     |          |
|     | Choose OTP medium                                       | © Mobile © Email                                                                                                    |                                               |                  |                     |          |
|     |                                                         | Consent for Aadhaar Au                                                                                                    | thentication                                  |                  |                     |          |
|     | Aadhaar number. Name a<br>identity information only for | ven Aadhaar number, hereby g<br>and Fingerprint / ins for auther<br>or autherbication and notification<br>(DR for the purpose of authentics<br>© I Agree © I Disagree | tication with UIDAL entry of Pramaan will not | Pramaan will use | the                 |          |
|     | Captcha                                                 | Crixigree Crissagree                                                                                                    |                                               |                  |                     |          |
|     |                                                         | 9axyz2                                                                                                    | 2                                             |                  |                     |          |
|     |                                                         | JANYZZ                                                                                                    |                                               |                  |                     |          |
|     |                                                         | Verify through e-KYC                                                                                                    |                                               |                  |                     |          |
|     |                                                         | ification (not recommended)                                                                                                    |                                               |                  |                     |          |

a) For Registration without Identity proof

| HARMA JUAN<br>Mensity of Inda                                              |                                                    | or e-Pran                           |     | Rell      |                     | ली         | डैक<br>PAC      |
|----------------------------------------------------------------------------|----------------------------------------------------|-------------------------------------|-----|-----------|---------------------|------------|-----------------|
| CONSTITUEN OF HEAR                                                         |                                                    | and the second second second second | 101 | Downloads | Unlock Your Account | Register   | Signin          |
|                                                                            | Citizen Registration                               |                                     |     |           | _                   |            |                 |
|                                                                            | Kindly choose any one of the below option:         |                                     |     |           |                     |            |                 |
|                                                                            | C. Registration using Aadhaar Number               |                                     |     |           |                     |            |                 |
|                                                                            | Registration without identity verification (not in | ecommended)                         |     |           |                     |            |                 |
|                                                                            | Continue                                           |                                     |     |           |                     |            |                 |
|                                                                            |                                                    |                                     |     |           |                     |            |                 |
|                                                                            |                                                    |                                     |     |           |                     |            |                 |
| सी डेक वगत मंगलन विकास केंद्र<br>ट्रिनेट ट्रिसिट १०४ речецоямент ог лочлик | CED COMPUTING                                      |                                     |     |           |                     | 2016   Ali | rights reserved |

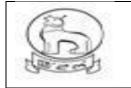

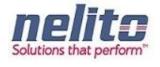

a) For Registration without any Identity Proof citizen need to fill up the following form.

| Chittann Registration Form                                                                                                    | Personal Information  General homes  General homes  |                                 |
|----------------------------------------------------------------------------------------------------|----------------------------------------------------------------------------------------------------|---------------------------------|
| Personal information   Provide a link of the link of the l                                                                                                    | Grant Name *     Grant Name *     G      |                                 |
| <form></form>                                                                                                    | Grant Name *     Grant Name *     G      | New of same.                    |
| <form></form>                                                                                                    | Parameter 4     Commence and the off-base of the off-base of the off-base off-base off-b      | Num of same.<br>Far and         |
| <form></form>                                                                                                    | Parameter 4     Commence and the off-base of the off-base of the off-base off-base off-b      | Hinto of capper.<br>Fig. subset |
| Provide the state of the state of the state state s                                                                                                    | Annual and the second second sec      | nine of eastern.                |
| Define of the first of the second second se                                                                                                    | Cases of Born * Int    + Reach -   vvvr   <br>Hences + Reacher or Breacher of Breacher by Annual Stranger<br>Mensor Hamman<br>Breacher Hamman - Annual Kang - activity Fried of Company, and                                                                                                    |                                 |
|                                                                                                    | Effective Human or Stand to a Human start<br>Manual Human<br>Densit of<br>Annual Human start<br>Annual Human start Frank of the second start                                                                                                    |                                 |
|                                                                                                    | Effective Human or Stand to a Human start<br>Manual Human<br>Densit of<br>Annual Human start<br>Annual Human start Frank of the second start                                                                                                    |                                 |
| Sector   Sector    Sector   Sector   Sector   Sector   Sector   Sector   Sector   Sector   Sector   Sector   Sector   Sector   Sector   Sector   Sector   Sector   Sector   Sector   Sect                                                                                                    | Marina Guerrantina<br>Annual Marina Santa Canada Canada Canada Canada Canada Canada Canada Canada Canada Canada Canada Canada Canada C                                                                                                    |                                 |
| Status at     Status at                                                                                                    | Winds at                                                                                                    |                                 |
| Addressed Freed File All Parks     Mainting Information     Image: File All Reading Information     Mainting Information     Mainting Information         Mainting Information                                                                                                    | Average to the second of the second second s |                                 |
| Terment defense of a serie of a serie of a                                                                                                    | Address of the Instances and and                                                                                                    |                                 |
| Australiant     Australiant     Australia                                                                                                    | tearing menuality                                                                                                    |                                 |
| Austrianz                                                                                                    |                                                                                                    |                                 |
| Context Address  Context Address  Context Address  Context Address  Context Address  Context Address  Context  Context                                                                                                    |                                                                                                    | / Address Progettions           |
| Instant Prof - Banking                                                                                                    |                                                                                                    |                                 |
| Instant Prof - Banking                                                                                                    | Contact Address                                                                                                    |                                 |
|                                                                                                    |                                                                                                    |                                 |
|                                                                                                    |                                                                                                    |                                 |
| Locally<br>- Only (Samithan)<br>- Samithanian<br>- Samithanian<br>- Samith |                                                                                                    |                                 |
| City of starting                                                                                                    |                                                                                                    |                                 |
| State      Horizon     Additional Information     Autority Generation     Transmit Generation     Transmit Generation     Transmit Generation     Transmit Generation     Transmit Generation     Generation     Generation     Generation     Generation     Generation                                                                                                    |                                                                                                    |                                 |
| Process Process Proce                                                                                                    | Cay / Illumi                                                                                                    |                                 |
| Additional Information  The off Galacticus*  Information  Percention Message *  Percention Message *  The off Galacticus*  Percention Message *  Percention Message *  Percentio                                                                                                    | Chister - Solect -                                                                                                    |                                 |
| Interacting Characteristics                                                                                                    | Phil Coults.                                                                                                    |                                 |
| Becauti Arease <sup>1</sup> Percente Message <sup>1</sup> The forward Message of the dependent of the dependent                                                                                                    | Additional Information                                                                                                    |                                 |
| Becauty Ansaer 1 Presente Generation Presente Generation Presente Generatio Presente Generation Presente Generation Presente G                                                                                                    |                                                                                                    |                                 |
| remove Message * The Power A Manage or the dependence of the power hard to a Manage of the format and the format and the forma                                                                                                    |                                                                                                    |                                 |
| The internal binary and the map and the map and the ma                                                                                                    |                                                                                                    |                                 |
| oa3hs p                                                                                                    | Final Personal Relationships and the descripted source transport had by a Pin-                                                                                                    | Propagation and Pro-            |
| oa3hs 🕫                                                                                                    | Case Inc.                                                                                                    |                                 |
| a                                                                                                    | Control of Control of  |                                 |
| a                                                                                                    | oz3hs                                                                                                    |                                 |
|                                                                                                    |                                                                                                    |                                 |
|                                                                                                    | ED Accept, "Reme" and "Robies" of a Hyperbase.                                                                                                    |                                 |

a) For Registration with Aadhaar citizen need to fill up the below form

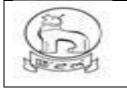

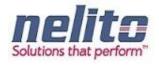

|                                                        | Home                                                                                                    | Downloads            | Unlock Your Account          |
|--------------------------------------------------------|----------------------------------------------------------------------------------------------------|----------------------|------------------------------|
| iliana Danishadian                                     |                                                                                                    |                      | Using e-Mail<br>Using Mobile |
| itizen Registration                                    |                                                                                                    |                      | rising woode                 |
| Kindly choose any one of the b                         | elow option:                                                                                                    |                      |                              |
| Registration using Aadhaar Nur                         | nber                                                                                                    |                      |                              |
| Aadhaar                                                | 607098776325                                                                                                    |                      |                              |
| Choose OTP medium                                      | Mobile    O Email                                                                                                    |                      |                              |
|                                                        | Consent for Aadhaar Authentication                                                                                                    | 0                    |                              |
| Aadhaar number, Name a<br>identity information only fo | en Aadhaar number, hereby give my con<br>and Fingerprint / Ins for authentication with<br>x authentication and notifications e-Prama<br>DR for the purpose of authentication | UIDAL e-Pramaan will | use the                      |
|                                                        | I Agree O I Disagree                                                                                                    |                      |                              |
| Captona                                                | 9myz2                                                                                                    |                      |                              |
|                                                        | 9axyz2                                                                                                    |                      |                              |
|                                                        | 0                                                                                                    | ;                    |                              |
|                                                        | Verify through e-KYC                                                                                                    |                      |                              |
|                                                        |                                                                                                    |                      |                              |
| O Registration without identity ver                    | ification (not recommended)                                                                                                    |                      |                              |

a) eKYC OTP verification

| सन्यमंत्र तपत<br>Ministry of Electronics & IT<br>Government of India        |                                                                                            |             |           | /////                                               | CL        | डेक             |
|-----------------------------------------------------------------------------|--------------------------------------------------------------------------------------------|-------------|-----------|-----------------------------------------------------|-----------|-----------------|
| Government of most                                                          |                                                                                            | Home        | Downloads | Unlock Your Account<br>Using e Mail<br>Using Mobile | Register  | Sign In         |
|                                                                             | Aadhaar eKYC OTP Verification OTP 173996 El Autoliti my mobile number and email is receive | id from Aad | naar.     |                                                     |           |                 |
|                                                                             | Verry Back<br>Re-generate OTP for Aadhaar e-KYC                                            |             |           |                                                     |           |                 |
| भी डेंक् । अभार संगणन विकास केंद्र<br>ССМПС - ССМПК FOR DEVISIONMENT OF ADV | ANCED COMPUTING                                                                            |             |           |                                                     | 2016   A8 | righta reserved |

a) Once verified the following form will display.

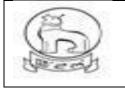

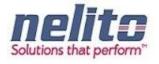

| adhaar number has been su    | ccessfully ventiled.                                                                                 |
|------------------------------|----------------------------------------------------------------------------------------------------|
| our Aadhaar data has been p  | re-populated, kindly fill other details to proceed.                                                  |
| izen Registration            | Form                                                                                                 |
|                              | mitust                                                                                               |
| Personal Information         |                                                                                                    |
| . Given Name *               | Hrubikesh Chakrabotty                                                                                |
| Usemane *                    |                                                                                                    |
| Password *                   | Passound must be of least E characters hing and must be a combination of upper                       |
|                              | carea, hower carea, numbers and non-alphanumaric characters exclusing apace<br>character.            |
| Confirm Password *           |                                                                                                    |
| Date of Birth *              | 3 May 1980                                                                                           |
|                              | (Mobile Number or Email Id is mandatory)                                                             |
| Verified Mobile Number       | 9163019400                                                                                           |
| Email Id                     | Rinnity ontar valid E-mail bit ().a kor@yyy.322)                                                     |
|                              |                                                                                                    |
| Identity Information         |                                                                                                    |
| Aadhaar                      | 607098776325                                                                                         |
| Contact Address              |                                                                                                    |
| House / Flat / Building      | 12/7¢                                                                                                |
| Landmark                     | Banuaree Pukur Kabarathan                                                                            |
| Street                       | Ostad Amer Khan Sarani                                                                               |
| Locality                     | Handevpur                                                                                            |
| City / District              | South 24 Pergenesi                                                                                   |
| State                        | WEST BENGAL                                                                                          |
| Pin Code                     | 200082                                                                                               |
|                              |                                                                                                    |
| Additional Information       |                                                                                                    |
| Security Question *          | - Select -                                                                                           |
| Security Answer *            |                                                                                                    |
| Personal Message *           | This Personal Message will be displayed every time you high to e-Pressen etc. T                      |
|                              | site is an authentic site only if the same personal message given sturing registration<br>displayed. |
| Captena *                    |                                                                                                    |
|                              | Captone interesters are case sensitive.                                                              |
|                              | ncekro2                                                                                              |
|                              | a                                                                                                    |
| Accept "Terms" and "Policies |                                                                                                    |
|                              | Sign Up                                                                                              |

a) Citizen need to fill up Username, Password, emailed &Additional Information.

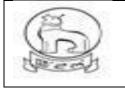

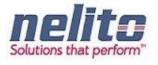

| adhaar number has been su               |                                                                                                    |
|-----------------------------------------|----------------------------------------------------------------------------------------------------|
| our Aadhaar data has been j             | pre-populated, kindly fill other details to proceed.                                                                                                    |
| zen Registration                        | Form                                                                                                    |
|                                         | anistrum.                                                                                                    |
| Personal Information Given Name *       | Hrishikesh Chekraborty                                                                                                    |
| Username *                              | hrishiraju Usemanie available                                                                                                    |
| Password *                              |                                                                                                    |
|                                         | Passworth must be at least 8 characters hing and must be a combination of upper<br>case, haver case, numbers and non-alphanismeric characters sectioning space                                                                                                    |
| Confirm Password *                      | churachan                                                                                                    |
| Date of Birth *                         | 3 May 1980                                                                                                    |
|                                         | (Mobile Number or Email Id is mandatory)                                                                                                    |
| Verified Mobile Number                  | 8163019400                                                                                                    |
| Email Id                                | hchakraborty@gmail.com                                                                                                    |
|                                         | Randig onter vetid E-molt Id (La avegysyczzz)                                                                                                    |
| Identity Information                    |                                                                                                    |
| Aadhaar                                 | 607098776325                                                                                                    |
| Contact Address                         |                                                                                                    |
| House / Flat / Building                 | 12/76                                                                                                    |
| Landmark                                | Bassifies Pullier Kabarathan                                                                                                    |
| Street                                  | Oited Amir Khan Sarani                                                                                                    |
| Locality                                | Handevgur                                                                                                    |
| City / District                         | South 24 Forganas                                                                                                    |
| State                                   | WEST BENGAL                                                                                                    |
| Pin Code                                | 700082                                                                                                    |
|                                         |                                                                                                    |
| Additional Information                  | (F)                                                                                                    |
| Security Question *                     | What was the name of your elementary / primary school?                                                                                                    |
| Security Answer *<br>Personal Message * | Nava Nalanda                                                                                                    |
| The address interacting to              | Today in Mine<br>This Personal Measurement for estimation of the second second measurement of the second second secon |
|                                         | of aptropoint.                                                                                                    |
| Captcha *                               | ncekro2 Capitolia Inflatry are case semiflive                                                                                                    |
|                                         |                                                                                                    |
|                                         | ncekro2                                                                                                    |
|                                         | 0                                                                                                    |
| Accept "Terms" and "Policies            |                                                                                                    |
|                                         | Sign Up                                                                                                    |

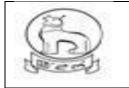

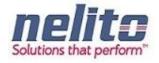

a) Once clicked on Signup the following page will display.

| r Profile               |                                                                          |
|-------------------------|--------------------------------------------------------------------------|
| Personal Information    |                                                                          |
| Given Name              | Hrishikesh Chakraborty                                                   |
| Date of Birth           | 03 May 1980                                                              |
| Verified Mobile Number  | 9163019400 🖌                                                             |
| Email Id                | hchakraborty@gmail.com 🗙 (not venified) <u>Send verification link</u>    |
| Identity Information    |                                                                          |
| PAN                     | No PAN provided.                                                         |
| Aadhaar                 | 607098776325 🗸 To synchronize profile data with Aadheer <u>Click her</u> |
| Contact Address         |                                                                          |
| House / Flat / Building | 12/7c                                                                    |
| Landmark                | Basusree Pulkur Kabarsthan                                               |
| Street                  | Ostad Amir Khan Sarani                                                   |
| Locality                | Haridevpur                                                               |
| City / District         | South 24 Parganas                                                        |
| State                   | WEST BENGAL                                                              |
| Pin Code                | 700082                                                                   |
| Additional Information  |                                                                          |
| Personal Message        | Today is Mine                                                            |
|                         | Edit User Profile                                                        |

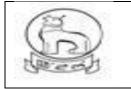

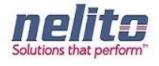

a) User can edit their profile after verifying themselves from below form.

| Government of India Government of India Government of India |                     | national e-Authentication Service   | Downloads | Services | Manage Profile |
|-------------------------------------------------------------|---------------------|-------------------------------------|-----------|----------|----------------|
|                                                             | Verify User         |                                     |           |          |                |
|                                                             | Usemame             | hrishiraju                          |           |          |                |
|                                                             | Password<br>Captcha |                                     |           |          |                |
|                                                             |                     | Capitche letters are case sensitive |           |          |                |
|                                                             |                     | dm mm q2                            |           |          |                |
|                                                             |                     | Submit                              |           |          |                |

a) Once complete the following page will display

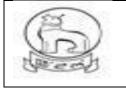

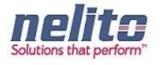

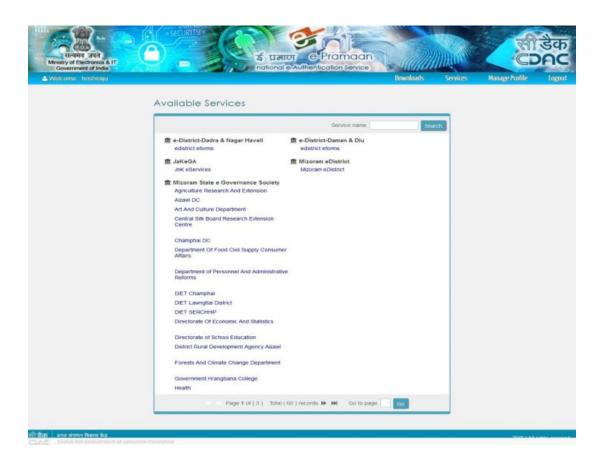

- a) Once appropriate state selected it will redirect to e-District page, which will fetch the following fields from e-Pramaan.
- b) Click to register.

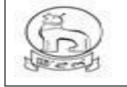

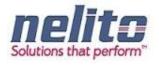

| TO THE                     | DIU                               | Digital India                                                                                                    |
|----------------------------|-----------------------------------|----------------------------------------------------------------------------------------------------|
|                            |                                   |                                                                                                    |
| uzer-1044404545            | UID(Aadhaar)                      | 607098776325                                                                                                    |
|                            | Mobile Number*                    | 9163019400                                                                                                    |
| Demail and Diu +           | District *                        | Please Select                                                                                                    |
|                            |                                   |                                                                                                    |
|                            | Middle Name                       |                                                                                                    |
|                            |                                   |                                                                                                    |
| ⊙Male ⊜Female ⊜Transgender | Status *                          | ©Married .©Unmarried                                                                                                    |
| 03/05/1880                 | Occupation *                      |                                                                                                    |
| 700082                     | Address *                         | 12/7c, Basusree Pukur Kabarshan,<br>Neter Amerikan Sarah Kandanan                                                                                                    |
|                            | user-1044696645<br>Damas and Du + | UID(Aadhaar)<br>user-10445945 UID(Aadhaar)<br>Mobile Number *<br>Damas and Du •<br>Middle Name<br>Middle Name<br>Middle Name<br>Male © Female © Transgender Status * |

#### c) Provide OTP

| Arrestly of Eachanics & arrestly of Eachanics & arrest | र्शी डेक<br>Срас                                              |
|----------------------------------------------------------------------------------------------------|---------------------------------------------------------------|
| Home Downloads Unit                                                                                                    | lock Your Account Register Sign In<br>inge Mail<br>ing Mabile |
| 11 Зар Канан инин Экен жа<br>СООС скити гол огусориали ог лаулисар сомиллыс                                                                                                    | 2016   A8 rights reserved                                     |

Upon Clicking on Submit Button, Applicant will be registered with State eservice Portal and can be able to Login into State Portal. Once verified and logged in User will be able to view the list of service, his inbox etc. in e-District.

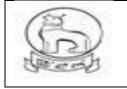

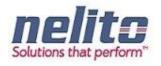

## HOW TO LOGIN IN STATE E SERVICES PORTAL?

The application allows only the authentic users to login to the system.

There are ADHAAR based authentication mechanisms implemented in the system:

User id and Password combination. User needs to enter the correct username and password.

| ) eDistric                                                               | t Manipur                     | Power To Empoy         | Ver Realts o                       |
|--------------------------------------------------------------------------|-------------------------------|------------------------|------------------------------------|
| HOME CSC LIST                                                            | TRANSACTION COUNT APPLICATION | STATUS FAQ CONTACT     |                                    |
| lotifications                                                            | e-Services                    | Quick Links            | Login                              |
| orem ipsum dolor sit amet,                                               | Revenue                       | Government of Manipur  | 🖱 Csc / Citizen 🖲 Department Logir |
| Iuliam in venenatis enim Read                                            | RD and PR/ MAHUD/<br>Health   | Exam Results           | Department Login                   |
| Curabitur porttitor ante eget<br>endrerit adipiscing. Maecenas           | RTI                           | Elector Search by EPIC |                                    |
| at magna accumsan, Read                                                  | Social Welfare                | MSPDCL                 | Login                              |
| honcus neque id, fringilla<br>lolor Nullam in venenatis<br>mim Read more | Election                      | MPSC Online            | Logui                              |
| Curabitur pordipiscing                                                   | Education                     | CPIS (Formely MGEL)    |                                    |

Step 3:- Applicant has to provide his Login Credentials like Login Id and Password to avail the Services:

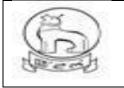

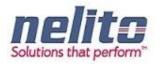

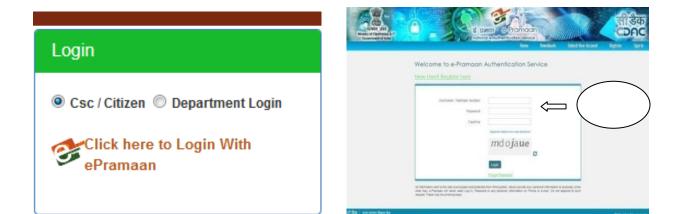

Enter the OTP and submit for verification : -

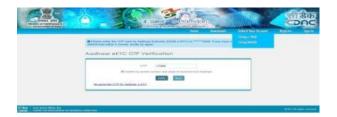

#### Link: Imaging page after successful login

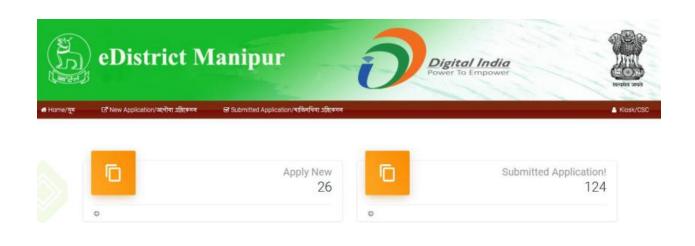

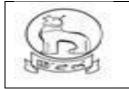

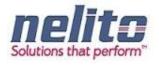

Once Applicant is successfully logged in, Applicant can access the list of Services by Clicking on Service :-

| a)<br>Dist                        | rict Manipur                                                          | Digital India<br>Power To Empower | Z                |
|-----------------------------------|-----------------------------------------------------------------------|-----------------------------------|------------------|
| यून 🕑 New Applicat                | ion/ৰংশীয়া গ্ৰন্থিকৈসল 🕑 Submitted Application/শ্বকিলখিৰা গ্ৰন্থিকসন |                                   | <mark>≗</mark> к |
| Department Wise Ser               | vice List                                                             |                                   |                  |
| Revenue Depart                    | ment/বেৰেন্সিউ দিগাৰ্ৱেন্ট                                            | Download Offline form             | Apply Online     |
| Education Depa                    | rtment/ইতুকেসন দিশাৱেকি                                               |                                   |                  |
| Rural Developm                    | ent & Panchayati Raj/রবেল ডিংলগমের অমসু: গঞ্চায়েত র                  | गज                                |                  |
| • Youth Affairs an                | d Sports/মুখ একজের অমসুং স্পোটস দিগার্ক্লেট                           |                                   |                  |
|                                   | জার টি.আই দিপার্ক্লেট                                                 |                                   |                  |
| RTI Department                    |                                                                       |                                   |                  |
| RTI Department     Social Welfare |                                                                       |                                   | _                |

#### How to change Password?

<sup>2</sup> Click on "Change Password"

#### If any Citizen forgot his/her password:

Citizen can recover / regenerate password from E-Pramaan Link through his/her ADHAAR no.

,Phone No. or E-mail Address.

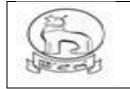

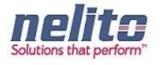

#### Click on the link "Forgot Password"

<sup>®</sup> A new window appears, enter username Or ADHAAR no. and Phone no. or valid Email-Id (Email ID should be registered in user's details), click on Submit button.

<sup>®</sup> OTP will be sent to phone for re-enter Password and to user's registered Phone No, Mail-ID, user has to login into his registered email account and get his password details.

Now Applicant/CSC Operator has to first choose the Department from list of Departments and corresponding Services will be displayed to Applicant/CSC Operator.

**Step :-** Upon choosing the Department, List of Services will be displayed to Applicant/CSC Operator. Now Applicant/CSC Operator has to click on Service Name as: **'Application for Domicile Certificate'**. Upon Clicking the Service Name Application Form will be displayed to Applicant/CSC Operator.

#### How and where to check new and pending applications?

There two scenarios for New and Pending Applications . i.e one from the Applicant perspective and the other from the department user perspective.

#### Citizen / CSC :

1) When Citizen / Applicant is filling a form for selected service and just saved but not submitted , then the new form will be available in saved application tab in user login dash board for future submission.

The saved application will be automatically moved to submitted application tab folder once it is submitted finally after filling complete form.

2) But if the form is submitted Once then it will be shown in Submitted application tab and its application status can searched by clicking on the appropriate No.

#### **Department User**

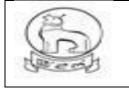

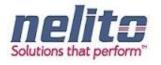

The application received from Citigen / CSC user for processing will be available and shown in logged in user **INBOX** as pending.

When one department official will forward the application form for further process to next level it will again reflect in the User **INBOX** for processing and need attention for action on it (like Reject, forward, Approve/Issue).

As per the Action taken the form will be moved to OUTBOX, or Rejected Application, Approved application and Signed Application Folder/Bin.

#### **APPLICATION PROCESS FLOW /STAGES :**

Application will be processed as per the department work flow and Department User ID along with password is provided by the DIT System Admin . Applications functionality has been built in accordance with department process flow and for all departments same verification , forward and approval model have been adopted.

Services delivered and covered under each department having its own form and has differences in form only and In this User manual we will

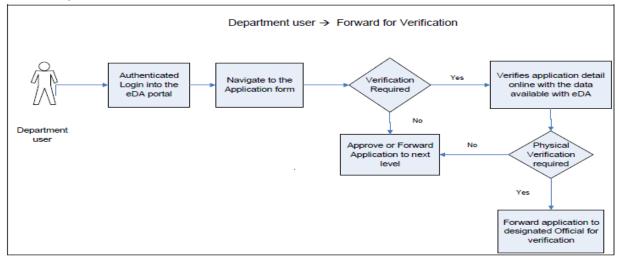

#### DOMICILE/PERMANENT RESIDENT CERTIFICATE (PRC)/ ST/SC CERTIFICATE:

- 1. Citizens will apply online.
- 2. The online application will be routed to and received by the concerned SDO (i.e. the SDO of the Division in which the application resides/ applicable).

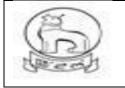

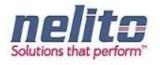

- 3. The SDO will forward the application to the concerned circle SDC for verification if required.
- 4. If the SDC is not connected online, the SDO may send the application for verification manually, otherwise the same process would be done in online mode.
- 5. The SDC will, after necessary verification, forward the application to the SDO, either manually (in case the SDC is not connected online) or in online mode.
- 6. If the SDO is empowered to approve and sign, he may issue the certificate with his Digital Signature.
- 7. If SDO is not empowered to approve and sign, he may forward the application with the reports received from circle SDC to the SDC Head Quarter (HQ)/ Branch Officer (BO) in the DC Office.
- 8. The SDC (HQ) /BO will forward the application to the ADC or DC for approval and issue of digitally signed certificate.
- 9. In case, SDC (HQ) is not available, the SDO may directly forward the application to ADC/DC
- 10. In case, the DC/ADC is not satisfied with the reports attached, he may send back the application to the concerned SDC/ SDO for re-examination. The SDO/SDC, after re-examination, may send back to the DC/ADC with the necessary information sought and issue of the certificate.

#### **OBC Certificate:**

- 1. Citizens will apply online.
- 2. The online application will be routed to and received by the concerned SDO (i.e. the SDO of the Division in which the application resides/ applicable).
- 3. The SDO will forward the application to the concerned circle SDC for verification if required.
- 4. If the SDC is not connected online, the SDO may send the application for verification manually, otherwise the same process would be done in online mode.
- 5. The SDC will, after necessary verification, forward the application to the SDO, either manually (in case the SDC is not connected online) or in online mode.
- 6. SDO will then forward the application with the reports received from circle SDC to the SDC Head Quarter (HQ)/ Branch Officer (BO) in the DC Office.
- 7. The SDC (HQ) /BO will forward the application to the ADC or DC for approval and issue of digitally signed certificate.
- 8. In case, SDC (HQ) is not available, the SDO may directly forward the application to ADC/DC
- In case, the DC/ADC is not satisfied with the reports attached, he may send back the application to the concerned SDC/ SDO for re-examination. The SDO/SDC, after re-examination, may send back to the DC/ADC with the necessary information sought and issue of the certificate/document.

#### Income Certificate:

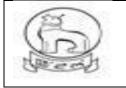

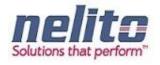

- 1. Citizens will apply online.
- 2. The online application will be routed to and received by the concerned SDO (i.e. the SDO of the Division in which the application resides/ applicable).
- 3. The SDO will forward the application to the concerned circle SDC for verification if required.
- 4. If the SDC is not connected online, the SDO may send the application for verification manually, otherwise the same process would be done in online mode.
- 5. The SDC will, after necessary verification, forward the application to the SDO, either manually (in case the SDC is not connected online) or in online mode for approval and signature.
- 6. If the SDO is empowered to issue the certificate, he may sign and issue the digitally signed certificate.

#### RD&PR/MAHUD DEPARTMENT:

#### APPLICATION FOR BIRTH CERTIFICATE :

- 1. Citizens will apply online.
- 2. The online application will be routed to the Dealing Assistant(DA) by eDA.
- 3. The DA verifies the application alongwith supporting documents.
- 1. The DA forwards the application alongwith remarks for approval and rejection, respectively to BDO /Registrar.
- 2. BDO /Registrar reviews the application details based on the remarks given by the DA and approves the application along with the Digital Signature and intimates CSC regarding approval of application.
- 3. If application is not correct with supporting documents BDO / MO rejects the application providing the reason for rejection in the comments tab.
- 4. The applicant receives a notification of approval/rejection with reason via SMS/e-mail.
- 5. The Applicant can Collect the Digitally Signed Birth Certificate from CSC Center in case of Approval

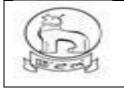

## e–District MMP Manipur User Manual

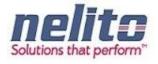

| ppicart First Hanne/SithYdf Rithill ()       Apricart Mode Hanne/SithYdf Rithill ()         ppicart List Hanne/SithYdf Rithill ()       Fabrie ()         Hanne/SithYdf Rithill ()       Fabrie ()         Hanne/SithYdf Rithill () </th <th>ে New Application/আলাবা এল্লেকেন্স 🖂<br/>rth Certificate/গোকগাগী সাটিফিকেট এ</th> <th>Saved Application/সেইব এট্রিকেসন<br/>ব্রিকেশপ</th> <th>🗹 Subm</th> <th>itted Application/শাসিনখিবা এমিকেদন</th> <th>A Kiosk</th> <th>/CSC P Address<br/>Last Attempt</th>                                                                                                    | ে New Application/আলাবা এল্লেকেন্স 🖂<br>rth Certificate/গোকগাগী সাটিফিকেট এ                | Saved Application/সেইব এট্রিকেসন<br>ব্রিকেশপ | 🗹 Subm   | itted Application/শাসিনখিবা এমিকেদন                 | A Kiosk       | /CSC P Address<br>Last Attempt |
|----------------------------------------------------------------------------------------------------|--------------------------------------------------------------------------------------------|----------------------------------------------|----------|-----------------------------------------------------|---------------|--------------------------------|
| pape and taken / 2004 of a syn (N and Angel and Angel an                                                                                                    | Note/মান্চউইনা: Symbol Asterisk (*) Indicates Mandati                                      | ary.                                         |          |                                                     |               |                                |
| ppecat Last name / 2019/101 mile in the intervention of the intervention of the interv                                                                                                    | pplicant Details/এমিকাণ্ট অকুয়া রাবোল                                                     |                                              |          |                                                     |               |                                |
| Addabability with Applicant/Silery for all   absorb with Applicant/Silery all   absorb with Applicant/Silery all   absorb with Applicant Applicant                                                                                                    | Applicant First Name/এপ্লিকাণ্টগী অহালবা মিং*                                              |                                              |          | Applicant Middle Name/এয়িকাণ্টগী মন্যাইগী মিং      |               |                                |
| absolution False   absolution False   absolution<                                                                                                    | Applicant Last name /এপ্লিকাণ্টগী অনোয়বা মিং                                              |                                              |          |                                                     |               |                                |
|                                                                                                    | Relationship with Applicant/এয়িকান্টগ মরী                                                 | Father 		Husband                             |          |                                                     |               |                                |
| anorder and read of the set of the set of t                                                                                                    | Father's/Husband's First Name/ইপাণী                                                        |                                              |          |                                                     |               |                                |
| nganten aniser aniser anis aniser aniser aniser aniser aniser aniser aniser aniser an                                                                                                    |                                                                                            |                                              |          | /হণুৱোহবগা মন্যহগা মিখ                              |               |                                |
| In Code/Pri ceres' in Code/Pri ceres' in Code/Pri c                                                                                                    | ধিণুরোইবর্গী অরোহবা মিং                                                                    |                                              |          |                                                     |               |                                |
|                                                                                                    | District *                                                                                 | Select/গগৰীমি                                | •        |                                                     | Select/গনগীনি | -                              |
| addionalityPill         Socion@P           at of bith?         Gender*           at of bith?         Gender*           at of bith?         Gender*           at of bith?         Gender*           at of bith?         Gender*           at of bith?         Gender*           at of bith?         Gender*           at an of bith?         Gender*           at an of bith?         Gender*                                                                                                    | Pin Code/পিন কোড*                                                                          |                                              |          |                                                     |               |                                |
| a belawiwani a second a set a second a set a second a second a                                                                                                    |                                                                                            |                                              |          | proceed?/केइम्रेन द्वाकिडा अप्रिकनन इर्रवजेषात्र ?* |               |                                |
|                                                                                                    | Relationship/भवी*                                                                          | Selectশনবীমি                                 | -        |                                                     |               |                                |
| ame of Newly Born Child (if any)/Chin<br>terr Lash Name/Ruffl actively flag.<br>bore of Descharger and the second flag.<br>bore of Descharger and the second flag.<br>bo                                                                                                    | hild Details/সঙাংগী সকুপ্পা ব্যায়োল                                                       |                                              |          |                                                     |               |                                |
| 지 이 이 이 이 이 이 이 이 이 이 이 이 이 이 이 이 이 이                                                                                                    | Date of birth*                                                                             |                                              |          | Gender*                                             | Select/4和制印   | -                              |
| athe's Last Name/학법학 अग्रायम Re blee/s Last Name/학법학 अग्रायम Re blee/s Last Name/학법학 अग्रायम Re blee/s Last Name/학법학 अग्रायम Re blee/s Last Name/학법학 अग्रायम Re blee/s Last Name/thit अग्रायम Re blee/s Last Name/thit अग्रायम Re blee/s Last Name/thit अग्रायम Re blee/s Last Name/thit अग्रायम Re blee/s Last Name/thit अग्रायम Re blee/s Last Name/thit agrit agrit Re blee/s Last Name/thit agrit agrit Re blee/s Last Name/thit agrit agrit Re blee/s Last Name/thit agrit agrit Re blee/s Last Name/thit agrit agrit Re blee/s Last Name/thit agrit agrit Re blee/s Last Name/thit agrit agrit Re blee/s Last Name/thit agrit agrit Re blee/s Last Name/thit agrit agrit Re blee/s Last Name/thit agrit agrit Re blee/s Last Name/thit agrit agrit Re blee/s Last Name/thit agrit agrit Re blee/s Last Name/thit agrit agrit Re blee/s Last Name/thit Re blee/s Last Name/thit Re blee/s Last                                                                                                    | Name of Newly Born Child (if any)/পৌণা                                                     |                                              |          | Father's First Name/ইণাসী অহালবা মিং*               |               |                                |
| bolder's Last Name/Ruffl बहासम Ru bolder's Last Name/Ruffl बहासम Ru bolder's Last Name/Ruffl बहासम Ru bolder's Last Name/Ruffl बहासम Ru bolder's Last Name/Ruffl बहासम Ru bolder's Last Name/Ruffl बहासम Ru bolder's Last Name/Ruffl बहासम Ru bolder's Last Name/Ruffl agent Ruffl Ruffl Ruffl bolder's Last Name/Ruffl Ruffl Ruffl bolder's Last Name/Ruffl Ruffl Ruffl bolder's Last Name/Ruffl Ruffl Ruffl bolder's Last Name/Ruffl Ruffl Ruffl bolder's Last Name/Ruffl Ruffl Ruffl bolder's Last Name/Ruffl Ruffl Ruffl bolder's Last Name/Ruffl Ruffl Ruffl bolder's Last Name/Ruffl Ruffl Ruffl bolder's Last Name/Ruffl Ruffl Ruffl bolder's Last Name/Ruffl Ruffl Ruffl bolder's Last Name/Ruffl Ruffl Ruffl bolder's Ruffl Ruffl Ruffl bolder's Ruffl Ruffl Ruffl bolder's Ruffl Ruffl Ruffl bolder's Ruffl Ruffl Ruffl Ruffl bolder's Ruffl Ruffl Ruffl Ruffl bolder's Ruffl Ruffl Ruffl Ruffl Ruffl bolder's Ruffl Ruffl Ruffl Ruffl Ruffl Ruffl bolder's Ruffl Ruffl Ruffl Ruffl Ruffl Ruffl bolder's Ruffl Ruffl Ruffl Ruffl Ruffl Ruffl Ruffl Ruffl bolder's Ruffl Ruffl                                                                                                    | পোকপা অঙাৎ মনিৎ<br>Father's Last Name/ইপাণী অরোম্ববা মিং                                   |                                              |          | Mother's First Name/ইমাণী অহানবা মিং "              |               |                                |
| ac of bithby The TR HANA<br>tac of District TR HANA<br>tac of District TR HANA<br>conservoor No / TgV (Yell H Hang TR Conserve The TR<br>toob // TgP (Yell H Hang TR Conserve The TR<br>toob // TgP (Yell H Hang TR The Tr)<br>toob // TgP (Yell H Hang TR The Tr)<br>toob // TgP (Yell H Hang TR The Tr)<br>too // TgP (Yell H Hang TR The Tr)<br>too // TgP (Yell H Hang TR The The The Tr)<br>too // TgP (Yell H Hang TR The The The Tr)<br>too // TgP (Yell H Hang TR The The The Tr)<br>too // TgP (Yell H Hang TR)<br>too // TgP (Yell H Hang TR)<br>too // TgP (Yell H Hang TR)<br>too // TgP (Yell H Hang TR)<br>too // TgP (Yell H Hang TR)<br>too // TgP (Yell H Hang TR)<br>too // TgP (Yell H Hang TR)<br>too // TgP (Yell H Hang TR)<br>too // TgP (Yell H                                                                                                    | Mother's Last Name/ইমাগী অরোমধা মিং                                                        |                                              |          |                                                     |               |                                |
| alaci/제작과  sective  add  add  add  add  add  add  add  a                                                                                                    |                                                                                            | <u> </u>                                     |          |                                                     |               |                                |
|                                                                                                    |                                                                                            | (                                            | -        |                                                     |               |                                |
| oue-Door No. 7및인 (NR 위험 이 이 이 이 이 이 이 이 이 이 이 이 이 이 이 이 이 이                                                                                                    | Place/Hash                                                                                 | Select/খনসীমি                                | •        |                                                     |               |                                |
| lock/(대부 (동가 등 electron편뷰 이 )                                                                                                    | arent's Permanent Address/ইম্যাইশ্য শী অশেংব                                               | লৈকন                                         |          |                                                     |               |                                |
| est Office(역함 영황과 ' ' ' esecurveঀয় ' ' ' ' ' ' ' ' ' ' ' ' ' ' ' ' ' ' '                                                                                                    | House/Door No./ব্রুম/ দোর লম্বর                                                            |                                              |          | District *                                          | Select/গলনীনি | •                              |
| In Code/역시 (작품*<br>In Code/역시 (작품*<br>In Code/<br>In Code/<br>In Code/ | Block/@T*                                                                                  | Select/भगवीमि                                | -        | Police Station/পুশিস (উসন                           | Select/গলনীনি | •                              |
| MAYUNDage of Residence of Mother/학위험 BiSH Harry 및<br>tate/(전통* Select/PRINE Party Arry District * Select/PRINE Party Arry District * Select/PRINE Party Arry District * Select/PRINE Party Arry District * Select/PRINE Party Arry District * Select/PRINE Party Arry District * Select/PRINE Party Arry District * Select/PRINE Party Arry District * Select/PRINE Party Arry District * Select/PRINE Party Arry District * Select/PRINE Party District * Select/PRINE Party District * Select/PRINE                                                                                                    | Post Office/পোষ্ট ওন্ডিস                                                                   | Select/भनवीनि                                | -        | Locality/Section/(লকাই/সেল্পন                       |               |                                |
| tate/(분류' Select/아력함 Select/아력함 Select/Net Select/Net                                                                                                    | Pin Code/পিন কোড                                                                           |                                              |          |                                                     |               |                                |
| eligion' 법법' Selective행당<br>eligion' 법법' Selective행당<br>ather's Occupation / ই박지역<br>ather's Occupation / ই박지역 지역<br>ather's Occupation / ই박지역 지역<br>ather at the time of Marriage/ 및 지역<br>ase of Mother at the time of this Bith/अक<br>ase of Mother at the time of this Bith/अक<br>ase of Mother at the time of this Bith/अक<br>ase of Mother's Tather at to stare of this Bith/Was<br>(계약 지 의료 भ의 ਜੋ ' ' ' ' ' ' ' ' ' ' ' ' ' ' ' ' ' '                                                                                                    | own/Village of Residence of Mother/বিশ্বশী টাউ                                             | ৰ ৰন্তগ্য খুৰ                                |          |                                                     |               |                                |
| the selective 특용 이 Addition of Addition of Addi                                                                                                    | State/(85*                                                                                 | Selectশনবীপি                                 | •        | District *                                          | Select/গনবীমি | -                              |
| ducational Status of Father/학회핵 파文토에 비행 이 이 이 이 이 이 이 이 이 이 이 이 이 이 이 이 이 이                                                                                                    |                                                                                            |                                              | _        | The state of the difference in a second             |               |                                |
| ather's Occupation / 현대회 Yaqa Mother's Occupation / 현대회 Yaqa Mother's Adge of Mother at the time of this Birth/waba Mother's Occupation / 현대회 Yaqa Mother's Hand Yaqa Mother's Hand Yaqa Mot                                                                                                    |                                                                                            | Select/খনখীপি                                | -        |                                                     |               |                                |
| ge of Mother at the time of Marriage/몇만(지)<br>arrit ant의 15 to<br>o. of Children including this Child/에게<br>texta ant의 55 지하고 해주하. 지하 속히 15개 국가<br>lethod of Delivery/당여호회剤 Select/vet했다<br>uration of Pregnancy(in Weeks)/ਸਿ(ਸ਼ानवर्ष)<br>select/vet했다                                                                                                    |                                                                                            |                                              |          |                                                     | P             |                                |
| Auring 부패함에 당한 이 이 이 이 이 이 이 이 이 이 이 이 이 이 이 이 이 이                                                                                                    | -                                                                                          |                                              |          |                                                     |               |                                |
| াঞ্জইৰা অগ্ৰম শশি কয়া হারপ্ৰমা<br>tethod of Delivery/চিশিন্ডৱল্লী (জীবন্ধী শগ্ৰ*<br>select/পগল্পীয়<br>ackment Details/SETUC476नী অন্তম বা (জি জি)<br>ser(চ্বোদ)<br>ackment Details/SETUC476नী অন্তম বা (জি জি)<br>ser(চ্বোদ)<br>ackment Details/SETUC476नী অন্তম বা (জি জি)<br>ser(carry)<br>ackment Details/SETUC476नী অন্তম বা (জি জি)<br>ser(carry)<br>ackment Details/SETUC476नী অন্তম বা (জি জি)<br>ser(carry)<br>ackment Details/SETUC476नী অন্তম বা (জি জি)<br>ser(carry)<br>ackment Details/SETUC476नী অন্তম বা (জি জি)<br>ser(carry)<br>ackment Details/SETUC476नी আন্তম বা (জি জি)<br>ser(carry)<br>ackment Details/SETUC476नी আন্তম বা (জি জি)<br>ser(carry)<br>ackment Details/SETUC476नी আন্তম বা (জি জি)<br>ser(carry)<br>ser(carry)<br>ser(car                                                                                                    | মতমদা মমাণী চহি                                                                            |                                              |          |                                                     |               |                                |
| lethod of Delivery/현취영화회 (영국회 ਸ상* Select/44원원 또) / Birth Weight(in Kgs)/공정)자회 지위적 대 (여 정) / · · · · · · · · · · · · · · · · · ·                                                                                                    | No. of Children including this Child/(বীন্য                                                |                                              |          |                                                     | Select/भगवीमि | -                              |
| uration of Pregnancy(in Weeks)/মিরেপেবন্ধী<br>ভন(চহেসে)<br>achment Detaits/उद्दारद्रदन्दनी अङ्ग्रह्या वाट्रदान<br>/pload documents/৮৪৬প্বা মাদবা (5 চমনিম :<br>1. Scanned copy of the self-signed declaration form<br>2. Doctor's certificate regarding birth certificate<br>3. Permission or Order Letter issued by CMO or DR<br>4. Permission or Order Letter issued by 1st Class Magistrate of that Concern Area<br>elect Document* Select/wৰজ্জি শ                                                                                                    | পোকখনা অন্তাধাস মাওনা অন্তাৎ মাশং কমা শুরবসে"<br>Method of Delivery/ভিশিন্ডররী (জীবগী মওং" | Select/गगरीपि                                |          |                                                     |               |                                |
| achment Details/S법(2445년) 정문 및 I 의(2144<br>Delaad documents/S등학적] 및 타적 (15 5k) 학 :<br>1. Scanned copy of the self-signed declaration form<br>2. Doctor's certificate regarding birth certificate<br>3. Permission or Order Letter issued by CMO or DR<br>4. Permission or Order Letter issued by 1st Class Magistrate of that Concern Area<br>elect Document*                                                                                                    | Duration of Pregnancy(in Weeks)/মিয়োলবগী                                                  |                                              |          |                                                     |               |                                |
| Jpload documents/65년의 파일(15 6년) 1 프로그램<br>1. Scanned copy of the self-signed declaration form<br>2. Doctor's certificate regarding birth certificate<br>3. Permission or Order Letter issued by CMO or DR<br>4. Permission or Order Letter issued by 1st Class Magistrate of that Concern Area<br>elect Document*  Select/WRITH To Concern Area                                                                                                    | মন্তম(চযোগ)                                                                                |                                              |          |                                                     |               |                                |
| 1. Scanned copy of the self-signed declaration form         2. Doctor's certificate regarding birth certificate         3. Permission or Order Letter issued by CMO or DR         4. Permission or Order Letter issued by 1st Class Magistrate of that Concern Area         elect Document*         Select/wellfe                                                                                                    | ttachment Details/उद्दारस्पर्वेणी अकूष्ठा बार्सान                                          |                                              |          |                                                     |               |                                |
| 2. Doctor's certificate regarding birth certificate 3. Permission or Order Letter issued by CMO or DR 4. Permission or Order Letter issued by 1st Class Magistrate of that Concern Area elect Document* Select/wellfe  * Add                                                                                                    | Upload documents/চঙদবা সাদবা চে চাংশিং :                                                   |                                              |          |                                                     |               |                                |
| 3. Permission or Order Letter issued by CMO or DR 4. Permission or Order Letter issued by 1st Class Magistrate of that Concern Area elect Document* Select/wt@fk  Add.                                                                                                    | 1. Scanned copy of the self-signed declarat                                                | ion form                                     |          |                                                     |               |                                |
| A. Permission or Order Letter issued by 1st Class Magistrate of that Concern Area elect Document* Select/wt@fr Add.                                                                                                    | 2. Doctor's certificate regarding birth certific                                           | ate                                          |          |                                                     |               |                                |
| elect Document*                                                                                                    | 3. Permission or Order Letter issued by CN                                                 | IO or DR                                     |          |                                                     |               |                                |
| * A00                                                                                                    | 4. Permission or Order Letter issued by 1st                                                | Class Magistrate of that Conc                | ern Area |                                                     |               |                                |
|                                                                                                    | Select Document*                                                                           | Selectশনধীসি                                 | -        | + Add                                               |               |                                |
|                                                                                                    | Accepted file types: pdf, jpeg, jpg. aif. p                                                | ıg /অয়াৰা ফাইল মখল : pdf. ip                | _        |                                                     |               |                                |
| Sr. No./মখঃ মন্যাও Document Name/মে ছাংগী মন্দি Delete/মূখং গা                                                                                                    |                                                                                            |                                              |          |                                                     |               |                                |

pyright © 2014 Government of Manipur

User Manual for e-District applications

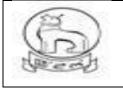

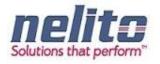

#### APPLICATION FOR DEATH CERTIFICATE :

- 1. Citizens will apply online.
- 2. The online application will be routed to the Dealing Assistant(DA) by eDA.
- 3. The DA verifies the application alongwith supporting documents.
- 4. The DA forwards the application alongwith remarks for approval and rejection, respectively to BDO /Registrar / MO.
- 5. BDO / Municipality officer reviews the application details based on the remarks given by the DA and approves the application along with the Digital Signature and intimates CSC regarding approval of application.
- 6. If application is not correct with supporting documents BDO / MO rejects the application providing the reason for rejection in the comments tab.
- 7. The applicant receives a notification of approval/rejection with reason via SMS/e-mail.
- 8. The Applicant can Collect the Digitally Signed Birth Certificate from CSC Center in case of Approval

#### Processing of Service request- Department (In e-District Scope)

- After successful submission of Application, eDA will route the Application to Dealing Assistant (DA) for reviewing the Application details along with the supporting documents. Now DA can perform following actions:
- If Application details are correct then DA Approves the Application along with the remarks /recommendation and Forward the Application to BDO / Municipality Officer.
- BDO / MO receives the application in the inbox and reviews the applications with supporting document as per remark / recommendation given by DA. :
- If CONVINCED, BDO / MO APPROVES the Application along with the Digital Signature and intimates CSC regarding Approval of Application.
- If NOT CONVINCED, Employment Officer REJECTS the Application and updates the database providing the reason for rejection in the comments tab, Citizen receives a notification of Rejection with reason.
- The Applicant is notified of the final application status via SMS/e-mail.
- The Applicant can Collect the Digitally Signed Birth Certificate from CSC Center in case of Approval

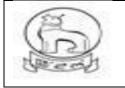

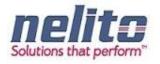

#### **RTI DEPARTMENT SERVICE DETAILS:**

#### APPLICATION FOR SUBMISSION OF RIGHT TO INFORMATION (RTI)

1. Citizens will apply online.

2. The online application will be routed to the concerned First Appellate Authority, Assistant Public Information Officer (APIO) by eDA.

3. The APIO verifies the application alongwith supporting documents as per the rule.

4. APIO can approve / reject the application alongwith recommendation / remarks for approval and rejection, respectively.

5. APIO approves the application and will forward the application to PIO for further processing.

6. The PIO (Public Information Officer) reviews the application details based on the recommendation given by the APIO and along with supporting documents. Now PIO compiles the Requested Information and intimates Applicant once the Requested Information is ready to be delivered.

Now Applicant can collect the Requested Information as per of the Delivery Component.

#### APPLICATION FOR LODGING OF GRIEVANCE

- 1. Citizens will apply online.
- 2. The online application will be routed to the concerned First Appellate Authority, Assistant Public Information Officer (APIO) by eDA.
- 3. The APIO verifies the application alongwith supporting documents as per the rule.
- 4. APIO can approve / reject the application alongwith recommendation / remarks for approval and rejection, respectively.
- 5. APIO approves the application and will forward the application to PIO for further processing.
- 6. The PIO (Public Information Officer) reviews the application details based on the recommendation given by the APIO and along with supporting documents. Now PIO compiles the Requested Information and intimates Applicant once the Requested Information is ready to be delivered.

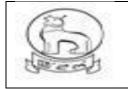

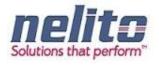

7. Now Applicant can collect the Requested Information as per of the Delivery Component

#### DASHBOARD USE:

- > After successful user login official dashboard will be showing.
- To access the particular application user needs to clicked on corresponding "Select"
- <sup>></sup> In this page there are three tabs : New Application, Saved Application, Submitted Application.
- <sup>></sup> To view and Apply new Application click on "New Application" option.
- > For Saved Application click on "New Application" option.
- > To view Saved application and final submition , click on Saved application and open for submit.
- To Know the status of application and view the Submitted application, click the Submitted application tab.
- > User can logout from his/her account by clicking on "Logout" link.

# REVENUE DEPARTMENT : DOMICILE/PERMANENT RESIDENT CERTIFICATE (PRC)/ ST/SC CERTIFICATE:

(SampleForm)

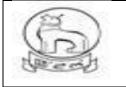

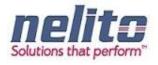

\_\_\_\_\_

| ) eDistrict N                                                                                | lanipur                                           | Digital<br>Power To Em                       | India<br>npower |     |
|----------------------------------------------------------------------------------------------|---------------------------------------------------|----------------------------------------------|-----------------|-----|
| া 🕑 New Application/ৰেণৌবা এরিকেষন<br>micile Certificate/ভোমিসাইল সাটিফি                     | 🗹 Submitted Applicationশ্বাৰ্টি<br>কটকী এগ্নিকেশপ | লখিবা এরিকেসন                                |                 | -   |
| Note/मज्ञ्डेरेंगी: Symbol Asterisk (*) Indicates N<br>Applicant Details/3विकारुंगी मनी माथा: | landatory                                         |                                              |                 |     |
| Salutation /ইকাই খুমণবা*                                                                     | Selectশনবীসি                                      | Applicant Name/এপ্লিকান্টগী মিং*             | ſ               |     |
| Relationship with Applicant/এয়িকান্টস মরী                                                   | Father      Husband                               | Mother                                       |                 |     |
| Father's/Husband's First Name/ইপাগী                                                          |                                                   | Father's/Husband's Middle Name/ইপাগী         |                 |     |
| /ইপুরোইবগী অহানবা মিং <sup>*</sup>                                                           |                                                   | /ইপুরোইবগী ময়াইগী মিং                       |                 |     |
| Father's/Husband's Last Name/ইপাগী                                                           |                                                   | Aadhar No./অধার নশ্বর                        |                 |     |
| /ইপুরোইবগী অরোয়বা মিং                                                                       |                                                   |                                              |                 |     |
| Gender*                                                                                      | Selectশনবীসি                                      | District *                                   | Select/খনবীসি   | •   |
| Sub Division/সব ভিভিসন*                                                                      | Selectশনবীসি                                      | Circle/সার্কল                                | Select/খনবীদি   | •   |
| Pin Code/গিন কোন্ড <sup>*</sup>                                                              |                                                   | Email Id/ইমেল আই.দি                          | [               |     |
| Mobile No /(মাবাইল নশ্বর                                                                     |                                                   | Circle in which Application need to be       | Select/খনবীসি   |     |
|                                                                                              |                                                   | proceed/করমবা সার্কলদা এপ্লিকেসন মথা চংখগদাগ |                 |     |
| Specify Issuing Authority                                                                    |                                                   | Kiosk/CSC ld                                 |                 | - T |
| Application Submitted By/এগ্নিকেসন                                                           | Select/খনবীদি 🔻                                   |                                              |                 |     |
|                                                                                              | Long Long Long Long Long Long Long Long           |                                              |                 |     |

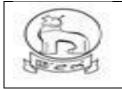

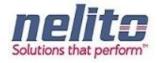

| s Domicile earlier issued to        | Select/খনবীসি         | •                 |                                |                 |  |
|-------------------------------------|-----------------------|-------------------|--------------------------------|-----------------|--|
| Applicant?/এপ্লিকান্টতা ডোমিসাইন পি | গিবা                  |                   |                                |                 |  |
| লবরা ?*                             |                       |                   |                                |                 |  |
| Purpose of Domicile Certificate/    |                       |                   | Type of Domicile Certificate/  | Select/থনবীসি 🔻 |  |
| ডামিসাইন সাটিফিকেটগী মরম*           |                       |                   | ডোমিসাইন সাটিফিকেট মথল*        |                 |  |
|                                     |                       |                   |                                |                 |  |
| irth Detail/পোকপাগী অকুপ্পা ৱাবোল   | r                     |                   |                                |                 |  |
| Date of Birth/পোকপা চহি*            |                       |                   | Place of Birth/পোকপা মফম*      | Select/থনবীসি ▼ |  |
|                                     |                       |                   |                                |                 |  |
| esidence Detail/লৈরিবাগী অকুপ্পা র  | ারোল                  |                   |                                |                 |  |
| The Date & the Year from which      |                       |                   | Total Period of Stay in years/ |                 |  |
| Applicant is residing/এপ্লিকান্টণা  |                       |                   | (ল্যুরকপগী চহী মশিং            |                 |  |
| লৈরকপগী চহি অমসুং তরিক*             |                       |                   |                                |                 |  |
|                                     |                       |                   |                                |                 |  |
| ive Details by which you claim y    | ourself to a Domicile | of Manipur/মণি পু | ব ডোমিসাইলগী মকুপ্পা মবোল      |                 |  |
| Ownership of Immovable Proper       | ty in 🔲               |                   |                                |                 |  |
| Manipur/মণিপুরদা (লংবা য়াদরবা লন   |                       |                   |                                |                 |  |
| Continuous Residence in Manip       | ur 🗆                  |                   |                                |                 |  |
| for the last 10 years/মণিপুরদা চহি  | 20                    |                   |                                |                 |  |
| নগী লৈরকপা                          |                       |                   |                                |                 |  |
| Education/এজুকেসন                   |                       |                   |                                |                 |  |
| ttachment Details/এট্যচমেন্টগী অবৃ  | হ্প্না ৱাবোল          |                   |                                |                 |  |
| Upload documents/চঙদৰা য়াদৰা (     | চে চাংশিং:            |                   |                                |                 |  |
|                                     |                       |                   |                                |                 |  |
| 1. Voter ID of applicant or of pa   | arents                |                   |                                |                 |  |
| 2. Any identity proof of the app    | licant                |                   |                                |                 |  |
|                                     |                       |                   |                                |                 |  |
| Select Document*                    | Select/থনবীসি         | T                 | + Add                          |                 |  |
|                                     |                       |                   |                                |                 |  |
| Accepted file types: pdf, jpeg,     | jpg, gif, png /অমাৰ   | া ফাইল মথল : pdf  | t,                             |                 |  |
| peg, jpg, gif, png                  |                       |                   |                                |                 |  |
| Sr. No./মথং মলাও                    |                       | Desur             | nent Name/চে চাংগী মমিং        | Delete/মুথওণা   |  |

**Step 5:-** Now Applicant/CSC Operator has to fill the Application Form with the Required Supporting Documents and Save the Application.

- ✓ Once the Application will be Saved Successfully, Applicant/CSC Operator can perform the Following Actions:
  - Applicant/CSC Operator can take the Print of Application by Clicking on Print eForm Button.

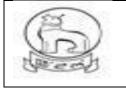

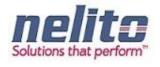

- Finally on clicking on Save button, application will take you to Payment option if fees required.
- Otherwise if Payment / Fees is not applicable , an Acknowledgement receipt will be generated,
   Which can be downloaded for application reference no. on clicking download button.
- Applicant/CSC Operator can proceed the Application by Clicking on Show Payment Button.
- Applicant/CSC Operator can return to the Home Page by Clicking on Cancel Button.

| Sele | ect Document* | SELECT V Add                                                           |        |
|------|---------------|------------------------------------------------------------------------|--------|
|      | Serial No.    | Doc Name                                                               | Delete |
| 1    |               | Scanned copy of the self-signed declaration form                       | ×      |
| 2    |               | Birth Certificate                                                      | ×      |
| 3    |               | Voter Id                                                               | ×      |
| 4    |               | Present Residential Proof (Electricity Bill/Water Bill/Telephone Bill) | ×      |

#### Acknowledgement receipt

- ✓ Once the Application is Successfully Submitted and Payment is done (If required) an Acknowledgement Receipt will be generated.
- ✓ Applicant/CSC Operator can take print of Acknowledgement Receipt by Clicking on Download Button.

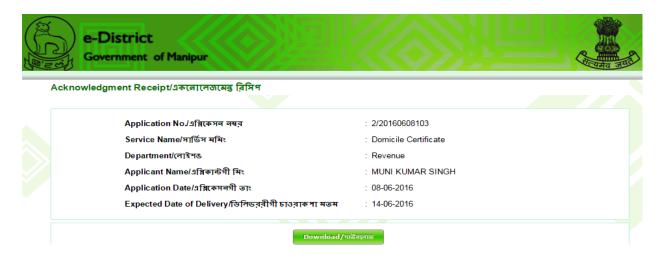

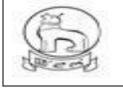

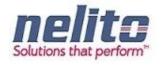

#### PROCESS FLOW OF ISSUANCE OF DOMICILE CERTIFICATE

- 11. Citizens applied online for domicile certificate through CSC or from state web portal.
- 12. The online application will be routed to and received by the concerned **SDO** (i.e. the SDO of the Division in which the application resides/ applicable).
- 13. The SDO will forward the application to the concerned circle **SDC** for verification if required.
- 14. If the SDC is not connected online, the SDO may send the application for verification manually, otherwise the same process would be done in online mode.
- 15. The SDC will, after necessary verification, forward the application to the SDO, either manually (in case the SDC is not connected online) or in online mode.
- 16. If the **SDO** is empowered to approve and sign, he may issue the certificate with his Digital Signature.
- 17. If SDO is not empowered to approve and sign, he may forward the application with the reports received from circle SDC to the **SDC Head Quarter (HQ)**/ Branch Officer (BO) in the DC Office.
- 18. The SDC (HQ) /BO will forward the application to the ADC or DC for approval and issue of digitally signed certificate.
- 19. In case, SDC (HQ) is not available, the SDO may directly forward the application to ADC/DC
- 20. In case, the DC/ADC is not satisfied with the reports attached, he may send back the application to the concerned SDC/ SDO for re-examination. The SDO/SDC, after re-examination, may send back to the DC/ADC with the necessary information sought and issue of the certificate.

#### Documents to be uploaded by citizen at the time of online submission of Application

For Domicile/Permanent Residence Certificate/ ST/SC Certificate:

- i. Voter ID of applicant or of parents.
- ii. Any identity proof of the applicant.

#### DEPARTMENTAL LOGIN

Once the Application will be successfully submitted, Application will be routed to Concern Departmental Officer. Now concern Officer will Login into the e-District Manipur Portal by providing his Login Credentials and Verify the Application Details and can perform the necessary action.

The User Login interface / screen is same for all department (Viz. Revenue, Employment Exchg., Election, Registration, Social welfare etc.) and depending on the individual ID mapped to specific department, application will redirect and open the inbox of officials for application process.

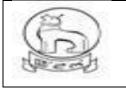

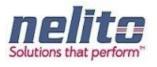

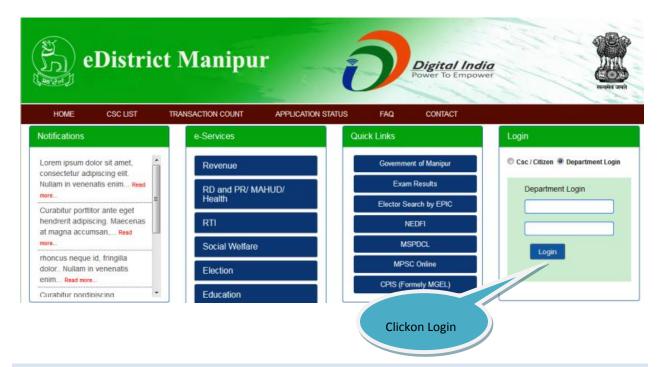

#### **SDO – SUB DIVISIONAL OFFICER**

**Step 1:-** Once the Application will be successfully submitted, Application will be routed to **Revenue Department SDO**. Now **SDO** has to open the Manipur State Portal Link and has to choose Departmental Login, then Login Page will be displayed to **SDO**.

Step 2:- Now the SDO has to provide his Login Credentials and click on Login Button:

**Step 3:-** Upon submitting the correct Login Credentials **SDO** will be redirected to the Departmental Application.

- ✓ Now the **SDO** will be redirected to the List of Services.
- ✓ **SDO** can choose My Inbox / service name & list of Application will be available for review.

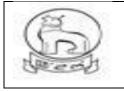

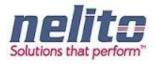

| e-District<br>Government of Mar | nipur                                                                             |                                 |                  | Carata State         |
|---------------------------------|-----------------------------------------------------------------------------------|---------------------------------|------------------|----------------------|
| Home                            |                                                                                   | Reset Password                  |                  | onekapan Logout      |
| My Inbox                        | Inbox Outbox                                                                      |                                 |                  |                      |
| Approved Applications           | XXXX X X XXXX                                                                     |                                 |                  |                      |
| Signed Applications             | Application No./এমিকেগন নম্বর Applicant Name/এমিকাউগী মিং Initiator/ঘাউদোকলিবা Ap | oplication Date/এম্লিকেগনগী তাং | Sender/খারিবা মি | Stagename/ইসভেস মমিং |
| Rejected Applications           | Domicile Certificate, total of service: 2                                         |                                 |                  |                      |
| Update Registration Employment  | ▲ Income Certificate, total of service: 1                                         |                                 |                  |                      |
| Exchange                        |                                                                                   |                                 |                  |                      |
|                                 | Obc Certificate, total of service: 1                                              |                                 |                  |                      |

**Step 4:- SDO** can review the Application Details and can perform the following Actions:

- Reject
- Send for Physical Verification to SDC circle
- Send Forward to SDC HQ / BO
- Send forward ADC
- Send forward to DC

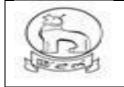

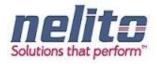

#### Domicile Certificate/ডোমিসাইন সাটিফিকেটকী এপ্লিকেশণ

| APPLICATION NO : 2/20170629131                                                                                                    |                                        |                                                                                                    |                           |
|----------------------------------------------------------------------------------------------------|----------------------------------------|----------------------------------------------------------------------------------------------------|---------------------------|
| Applicant Details/এপ্লিকান্টণী মনী মথোং                                                                                                    |                                        |                                                                                                    |                           |
| Salutation /ইকাই থুমণবা"                                                                                                    | Mr.                                    | Applicant Name/এপ্লিকান্টগী মিং*                                                                             | DAVID                     |
| Relationship with Applicant/এश्निकान्টগ মরী                                                                                                    | ● Father                               |                                                                                                    |                           |
| Father's/Husband's First Name/ইপাগী/ইপুরোইবগী অহানবা<br>-                                                                                                    | LAISHRAM                               | Father's/Husband's Middle Name/ইমাগী/ইমুরো<br>-                                                              | ইবগী ম্যাইগী IBOMCHA      |
| মিং*<br>Father's/Husband's Last Name/ইপাগী/ইপুরোইবগী অরোমবা                                                                                                    | SINGH                                  | মিং<br>Aadhar No./অধ্যার লম্বর                                                                               |                           |
| Re Record a case realized and a case realized and a case of the contract of the case of the contract of the case of the case o | SINGH                                  |                                                                                                    |                           |
| Gender *                                                                                                    | Male                                   | District *                                                                                                   | Imphal West 👻             |
| Sub Division/সব ডিভিসন*                                                                                                    | Lamphel                                | Circle/সার্কল                                                                                                | SDC Imphal West(Cen       |
| Pin Code/পিন কোড*                                                                                                    | 795004                                 | Email Id/ইমেল আই.দি                                                                                          |                           |
| Mobile No./(মাবাইল লম্বর                                                                                                    |                                        | Circle in which Application need to be proceed/করমবা SDC Imphal West(Cen –<br>সার্কণদা এয়িকেসন মধ্য চংখগদগে |                           |
| Specify Issuing Authority                                                                                                    |                                        | Kiosk/CSC ld                                                                                                 |                           |
| Application Submitted By/এয়িকেসন পিশিনলকলিবা"                                                                                                    | Self                                   |                                                                                                    |                           |
| Permanent Address /অশেংবা লৈফম                                                                                                    |                                        |                                                                                                    |                           |
| House/Door No /যম/ (ঢার নম্বর                                                                                                    |                                        | District *                                                                                                   | Imphal Maat               |
| Sub Division/সব ডিডিসন*                                                                                                    | Lamphel                                | Circle/সার্কল                                                                                                | Select/খলবীসি 🔍           |
| Post Office/গোষ্ট ওফিস                                                                                                    | Lamphelpat                             | Police Station/গৃলিস ষ্টেসল*                                                                                 | MPHAL                     |
| Assembly Constituency/এসেমরী কলটিট্যুয়েলী                                                                                                    | Uripok                                 | Locality/খুন/(লকাই*                                                                                          | LAMPHEL SANAKEITHEL       |
| Pin Code/পিন কোড*                                                                                                    | 795004                                 |                                                                                                    |                           |
| Present Address(হৌতিক লৈফম                                                                                                    |                                        |                                                                                                    |                           |
| ls Permanent and Present Address is same?/(ইজিক                                                                                                    | $\checkmark$                           |                                                                                                    |                           |
| লৈরিবা মক্ষমগা অশেংবা লৈক্ষমগা মান্নবরা ?<br>House/Door No./যুম/ দোর লম্বর                                                                                                    |                                        | District *                                                                                                   | Imphal West 🗸             |
| Sub Division/সব ডিভিসন *                                                                                                    | Lamphel                                | Circle/সার্কল                                                                                                | Select/খনবীসি 👻           |
| Locality/যুন/লৈকাই                                                                                                    | LAMPHEL SANAKEITHEL                    | Pin Code/সিন কোড *                                                                                           | 795004                    |
|                                                                                                    |                                        |                                                                                                    |                           |
| Domicile Details/ডোমিসাইলগী অকুশ্বা ৱাবোল                                                                                                    |                                        |                                                                                                    |                           |
| EPIC No. (if issued)                                                                                                    |                                        | Serial Number in Electoral Roll                                                                              |                           |
| ls Domicile earlier issued to Applicant?/এগ্নিকান্টভা<br>ডেমিসাইন পিথিবা লৈবরা ?*                                                                                                    | Yes 👻                                  |                                                                                                    |                           |
| Purpose of Domicile Certificate/ডোমিসাইন সাটিকিকেটগী                                                                                                    | ADMISSION                              | Type of Domicile Certificate/ডোমিসাইন সাটিফিল                                                                | চট মথব^ Domicile By Birth |
| মর্ম*                                                                                                    |                                        |                                                                                                    |                           |
| Birth Detail/গোকগাগী অকুশ্বা রাবোল                                                                                                    |                                        |                                                                                                    |                           |
| Date of birth*                                                                                                    | 02/02/1994                             | Place of Birth/(পাকপা মক্ষ*                                                                                  | Manipur                   |
| District *                                                                                                    | Imphal West 🔍                          |                                                                                                    |                           |
| Residence Detail/লৈরিবাণী অকুপ্পা রাবোল                                                                                                    |                                        |                                                                                                    |                           |
| The Date & the Year from which Applicant is                                                                                                    | 02/02/1994                             | Total Period of Stay in years/লৈয়রকগগী চহী মশিং                                                             | 23                        |
| residing/এপ্লিকান্টনা লৈরকপগী চহি অমসুং ভরিক*                                                                                                    |                                        |                                                                                                    |                           |
| Give Details by which you claim yourself to a Domicile of I<br>Ownership of Immovable Property in Manipur/মণিপুরদা                                                                                                    | lanipur/মণিগুব ডোমিসাইনগী মকুপ্বা মবোল |                                                                                                    |                           |
| Ownership of Immovable Property in Manipur/মাণপুরণ৷<br>(লংবা য়াদরবা বন                                                                                                    |                                        |                                                                                                    |                           |
| Continuous Residence in Manipur for the last 10                                                                                                    | 1                                      |                                                                                                    |                           |
| years/মণিপুরদা চহি ১০ দগী লৈরকপা<br>Education/এজুকেসন                                                                                                    |                                        |                                                                                                    |                           |
|                                                                                                    |                                        |                                                                                                    |                           |
| Payment Details/খিথিবগী অকুষ্না মবোল<br>Gov. Fees                                                                                                    | 0.0                                    | Service Fees                                                                                                 | 0.0                       |
| Cov. Fees<br>Postal Fees                                                                                                    | 0.0                                    | Service Fees<br>Total Fees                                                                                   | 0.0                       |
| Attachment Details/এটাচম্দেউণী অকুশ্বা ৱাবোল                                                                                                    |                                        |                                                                                                    |                           |
| Upload documents/চঙদবা যাদবা চে চাংশিং :                                                                                                    |                                        |                                                                                                    |                           |
|                                                                                                    |                                        |                                                                                                    |                           |
| 1. Voter ID of applicant or of parents                                                                                                    |                                        |                                                                                                    |                           |
| 2. Any identity proof of the applicant                                                                                                    |                                        |                                                                                                    |                           |
| 3. Other required Documents 1                                                                                                    |                                        |                                                                                                    |                           |
|                                                                                                    |                                        |                                                                                                    |                           |
| 4. Other required Documents 2                                                                                                    |                                        |                                                                                                    |                           |
| 5. Other required Documents 3                                                                                                    |                                        |                                                                                                    |                           |
|                                                                                                    |                                        |                                                                                                    |                           |

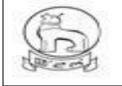

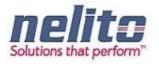

| Residence Detail/লৈরিবাণী অকুশ্বা রাবোল                                                                                                    |                                              |                                                  |     |                           |
|----------------------------------------------------------------------------------------------------|----------------------------------------------|--------------------------------------------------|-----|---------------------------|
| The Date & the Year from which Applicant is residin<br>এগ্লিকাটণা দৈরকণগী চহি অমস্ৎ তরিক*                                                                                                    | 9/ 30/03/1981                                | Total Period of Stay in years/দেয়রকপগী চহী মণিং | 35  |                           |
| Give Details by which you claim yourself to a Domicil                                                                                                    | e of Manipur/মণি পুর ডোমিসাইনগী মকুপ্বা মরোল |                                                  |     |                           |
| Ownership of Immovable Property in Manipur/মণিপুর<br>(লংবা য়াদরবা শন                                                                                                    | দ্য                                          |                                                  |     |                           |
| Continuous Residence in Manipur for the last 10 ye<br>মণিপুরদা চহি ১০ দগী লৈরকপা                                                                                                    | ars/ 🕑                                       |                                                  |     |                           |
| Education/এজুকেসন                                                                                                    |                                              |                                                  |     |                           |
| Payment Details/খিথিবগী অকুপ্পা মরোল                                                                                                    |                                              |                                                  |     |                           |
| Gov. Fees                                                                                                    | 0.0                                          | Service Fees                                     | 0.0 |                           |
| Postal Fees                                                                                                    | 0.0                                          | Total Fees                                       | 0.0 |                           |
| Attachment Details/এটাচমেন্টগী অকুশ্বা রাবোল                                                                                                    |                                              |                                                  |     |                           |
| Mendatory Document :<br>1. Voter Id.<br>2. Birth Certific ate.<br>3. Scanned copy of the self-signed declaration.<br>4. Present Residential Proof (Electricity Bil/Wa<br>5. Property Details (If Owner of Property).<br>6. Educational Certificate (If Educated). |                                              |                                                  |     |                           |
| Serial No.                                                                                                    |                                              | Doc Name                                         |     | View                      |
| 1                                                                                                    | Voter ID of applicant or of parents          |                                                  |     | <b>•</b>                  |
| 2                                                                                                    | Any identity proof of the applicant          |                                                  |     |                           |
|                                                                                                    |                                              |                                                  |     | Download All ( Zip File ) |
| Note Sheet Applicant Kiosk/CSC/Citizen Comments : Submitted Date and Time : 06/06/2016 13:13:28                                                                                                    |                                              |                                                  |     |                           |
| Verification Report                                                                                                    |                                              |                                                  |     |                           |
| + Add                                                                                                    |                                              |                                                  |     |                           |
|                                                                                                    |                                              |                                                  |     |                           |
| Process Action                                                                                                    |                                              |                                                  |     |                           |
| Process Action<br>Action Taken Approve                                                                                                    |                                              |                                                  |     |                           |
|                                                                                                    | <b>v</b>                                     |                                                  |     |                           |
| Action Taken Approve                                                                                                    |                                              | Submit<br>Print eform                            |     |                           |

Here the SDO will forward the application to the concerned **circle SDC** for verification & report if required.

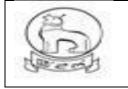

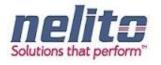

If the SDC is not connected online, the SDO may send the application for verification manually, otherwise the same process would be done in online mode.

### How to reject any application?

- If verification reports are not OK then Approving Authority rejects the application with Justification and the intimation is given to the applicant via status & SMS.
- "Reject" button needs to be selected
- > Needful comments should be written into the field "Remarks"
- Confirmation should be given by clicking "Submit and Finish" button in the alert massage
- Application Status shows as application has been Rejected and will be parked in Rejected application container of Login officials.

## **SDC – SUB DEPUTY COLLECTOR (CIRCLE)**

**Step 1:-** Now the Application will be routed to **Revenue Department SDC.** Now **SDC** has to open the Manipur State e-service Portal Link and has to choose Departmental Login, then Login Page will be displayed to **SDC**.

**Step 2:-** Now the **SDC** has to provide his Login Credentials and click on Login Button.

**Step 3:-** Upon submitting the correct Login Credentials **SDC** will be redirected to the Departmental Application:

- ✓ Now the **SDC** will be redirected to the List of Services.
- ✓ **SDC** can choose the Service name and list of Submitted Application will be available for review.

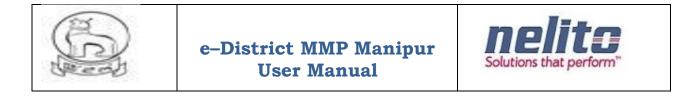

| e-District<br>Government of Man | nipur                                  |                               |                      |                                  |                  | A A A A A A A A A A A A A A A A A A A |
|---------------------------------|----------------------------------------|-------------------------------|----------------------|----------------------------------|------------------|---------------------------------------|
| Home                            |                                        |                               |                      | Reset Password                   | Bantee Singh I   | Konthoujam Logout                     |
| My Inbox                        | Inbox Outbox                           |                               |                      |                                  |                  |                                       |
| Approved Applications           | «««« « » »»»»»                         |                               |                      |                                  |                  |                                       |
|                                 | Application No./এপ্লিকেসল লম্বর        | Applicant Name/এমিকার্টগী মিং | Initiator/হাউদোকলিবা | Application Date/এম্লিকেসলগী ভাং | Sender/থারিবা মি | Stagename/ইসভেস মমিং                  |
|                                 | Domicile Certificate, total of service | se: 1                         |                      |                                  |                  |                                       |
|                                 | Income Certificate, total of service   | e: 2                          |                      |                                  |                  |                                       |
|                                 | Obc Certificate, total of service: 1   |                               |                      |                                  |                  |                                       |

Step 4:- SDC can review the Application Details and can perform the following Actions:

- Can Take out of print eform and download attached documents for verification.
- Uploading of physical verification report
- Forward or resend to SDO for further process

SDC will, after necessary verification and uploading of report forward the application to the SDO again, either manually (in case the SDC is not connected online) or in online mode.

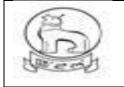

# e–District MMP Manipur User Manual

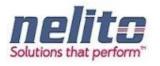

| District *                                                                              | Imphal West         | T                   |                                                  |     |                         |
|-----------------------------------------------------------------------------------------|---------------------|---------------------|--------------------------------------------------|-----|-------------------------|
| Residence Detail/লৈরিবাগী অকুশ্বা ৱাবোল                                                 |                     |                     |                                                  |     |                         |
| The Date & the Year from which Applicant is<br>residing/এয়িকাটণা লৈরকণগী চহি অমস্ ভরিক | 02/02/1994          |                     | Total Period of Stay in years/লৈয়রকপগী চহী মণিং | 23  |                         |
| Give Details by which you claim yourself to a Domicile of                               | Manipur/মণিগুর ডোমি | সাইনগী মকুপ্পা মবোল |                                                  |     |                         |
| Ownership of Immovable Property in Manipur/মণিসুরদা<br>(লংবা য়াদরবা লন                 |                     |                     |                                                  |     |                         |
| Continuous Residence in Manipur for the last 10<br>years/মণিপুরদ্য চহি ১০ দগী লৈরকপ্য   | $\checkmark$        |                     |                                                  |     |                         |
| Education/এজুকেসন                                                                       |                     |                     |                                                  |     |                         |
| Payment Details/খিথিবগী অকুম্বা মবোল                                                    |                     |                     |                                                  |     |                         |
| Gov. Fees                                                                               | 0.0                 |                     | Service Fees                                     | 0.0 |                         |
| Postal Fees                                                                             | 0.0                 |                     | Total Fees                                       | 0.0 |                         |
| Attachment Details/এটাচমেন্টণী অকুদ্বা ৱাবোল                                            |                     |                     |                                                  |     |                         |
| Upload documents/চঙদবা য়াদবা (চ চাংশিং :                                               |                     |                     |                                                  |     |                         |
| 1. Voter ID of applicant or of parents                                                  |                     |                     |                                                  |     |                         |
| 2. Any identity proof of the applicant                                                  |                     |                     |                                                  |     |                         |
| 3. Other required Documents 1                                                           |                     |                     |                                                  |     |                         |
| 4. Other required Documents 2                                                           |                     |                     |                                                  |     |                         |
| <ol> <li>Other required Documents 3</li> <li>Passport size Photograph *</li> </ol>      |                     |                     |                                                  |     |                         |
| Serial No.                                                                              |                     |                     | Doc Name                                         |     | View                    |
|                                                                                         |                     |                     |                                                  |     | Download All ( Zip File |
| Note Sheet                                                                              |                     |                     |                                                  |     |                         |
|                                                                                         |                     |                     |                                                  |     |                         |
| Applicant Kiosk/CSC                                                                     |                     |                     |                                                  |     |                         |
| Comments : Submitted                                                                    |                     |                     |                                                  |     |                         |
| Date and Time : 29/06/2017 18:33:11                                                     |                     |                     |                                                  |     |                         |
|                                                                                         |                     |                     |                                                  |     |                         |
| Verification Report                                                                     |                     |                     |                                                  |     |                         |
| + Add                                                                                   |                     |                     |                                                  |     |                         |
|                                                                                         |                     |                     |                                                  |     |                         |
|                                                                                         |                     |                     |                                                  |     |                         |
| Process Action                                                                          |                     |                     |                                                  |     |                         |
| Action Taken Approve / Issue                                                            | •                   |                     |                                                  |     |                         |
| Is Verified* SELECT                                                                     | •                   |                     |                                                  |     |                         |
| Comment*                                                                                |                     |                     |                                                  |     |                         |
|                                                                                         |                     |                     |                                                  |     |                         |
| Submit                                                                                  |                     |                     |                                                  |     |                         |

Print eform

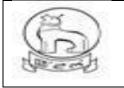

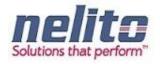

## **SDO – SUB DIVISIONAL OFFICER**

**Step 1:-** Once the Application is forwarded /return back again to SDO after physical verification , Application will be routed to **Revenue Department SDO by eDA**. Now **SDO** has to login again through Manipur State Portal Link and choose Departmental Login.

Step 2:- Now the SDO has to provide his Login Credentials and click on Login Button:

**Step 3:-** Upon submitting the correct Login Credentials **SDO** will be redirected to the Departmental Application.

- ✓ Now the **SDO** will be redirected to the List of Services.
- ✓ SDO can choose My Inbox / service name and list of Submitted Application will be available for review.

| e-District<br>Government of Man | ipur                                   |                               |                      |                                  |                   |                              |
|---------------------------------|----------------------------------------|-------------------------------|----------------------|----------------------------------|-------------------|------------------------------|
| Home                            |                                        |                               |                      | Reset Passwo                     | ord Bantee Sin    | gh Konthoujam Logout         |
| My Inbox                        | Inbox Outbox                           |                               |                      |                                  |                   |                              |
| Approved Applications           | ~~~~~~~~~~~~~~~~~~~~~~~~~~~~~~~~~~~~~~ |                               |                      |                                  |                   |                              |
|                                 | Application No./এমিকেসল লম্ব্র         | Applicant Name/এমিকান্টগী মিং | Initiator/হাউদোকলিবা | Application Date/এম্লিকেসলগী তাং | Sender/থারিবা মি  | Stagename/ইসভেস মমিং         |
|                                 | Domicile Certificate, total of service | e: 1                          |                      |                                  |                   |                              |
|                                 | 2/20160606101                          | Longjam Satyabati Devi        | Kiosk/CSC/Citizen    | 06/06/2016                       | Kiosk/CSC/Citizen | Application submitted to SDO |
|                                 | A Income Certificate, total of service | :e: 2                         |                      |                                  | ,                 |                              |
|                                 | Obc Certificate, total of service:     | 1                             |                      |                                  |                   |                              |

Step 4:- At this stage SDO can perform the following Actions:

- Reject (As per the remarks in verification report by SDC if any), otherwise
- Approve (if empowered )
- Send Forward to SDC HQ
- Send forward ADC

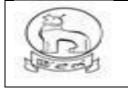

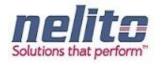

Send forward to DC

Here the SDO will forward the application to the concerned **SDC HQ / BO (** located in DC office) online if connected for further process .

The SDC (HQ) /BO will forward the application to the ADC or DC for approval and issue of digitally signed certificate.

In case, SDC (HQ) is not available, SDO may directly forward the application to ADC/DC

# ADC / DC FOR APPROVAL

When the Application will reach at ADC / DC's inbox for approval, the respective ADC / DC will login into their system & can open and view the same for verification and will approve with digitally signed signature.

In case, the DC/ADC is not satisfied with the reports attached, he may send back the application to the concerned SDC / SDO for re-examination or reject .

## APPROVAL AND CERTIFICATE GENERATION

Once the application is verified and found valid through departmental process, the concerned SDO / ADC / DC will approve and put his Digital Signature in the certificate.

To run the DSC properly, computer system should have Java version (jre-7u51-windows-i586) and the DSC dongle driver installed.

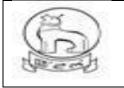

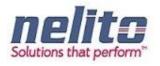

| ome                             | -     |                                      | _                             |                                   |                          | Res                                  | et Password             | Ningthoujam G              | eoffrey 🔃               |
|---------------------------------|-------|--------------------------------------|-------------------------------|-----------------------------------|--------------------------|--------------------------------------|-------------------------|----------------------------|-------------------------|
| y Inbox<br>pproved Applications | Appro | ved Applications/এমিকে<br>« « » »»»» | শন মারে                       |                                   |                          |                                      |                         |                            |                         |
|                                 |       | Application No./<br>এল্লিকেসন নম্ব   | Service Name/<br>সার্ভিস মমিং | Applicant Name/<br>এমিকান্টগী মিং | Initiator/<br>হাউদোকলিবা | Application Date/<br>এগ্নিকেসনগী ভাং | Sender/থারিবা<br>মি     | Sent date/<br>থারকলিবা তাং | Stagename<br>ইসভেস মমি  |
|                                 | 0     | 4/20160526101                        | Obc Certificate               | ishani                            | Kiosk/CSC/Citizen        | 26/05/2016                           | Ningthoujam<br>Geoffrey | 26/05/2016                 | Application<br>Approved |
|                                 | •     | 4/20160525108                        | Obc Certificate               | HRISHIKESH<br>CHAKRABORTY         | Kiosk/CSC/Citizen        | 25/05/2016                           | Ningthoujam<br>Geoffrey | 25/05/2016                 | Application<br>Approved |
|                                 | ۰     | 3/20160526101                        | Income Certificate            | raja                              | Kiosk/CSC/Citizen        | 26/05/2016                           | Ningthoujam<br>Geoffrey | 26/05/2016                 | Application<br>Approved |
|                                 | ۰     | 12/20160530101                       | SC Certificate                | amit                              | Kiosk/CSC/Citizen        | 30/05/2016                           | Ningthoujam<br>Geoffrey | 30/05/2016                 | Application<br>Approved |
|                                 | ۲     | 12/20160529101                       | SC Certificate                | raja                              | Kiosk/CSC/Citizen        | 29/05/2016                           | Ningthoujam<br>Geoffrey | 30/05/2016                 | Application<br>Approved |

# STEPS FOR INSERTING DSC INTO CERTIFICATE :-

After application is approved by designated officer, it will be available and shown in his own Approved Applications folder .

On clicking the Approved application, list will show up with application number and Applicant name.

Now, one need to insert the DSC (Digital Signature dongle) prior to start process nd select the radio button at left of application number for which DSC is required.

System may show some security warning of jave, ACCEPT the check box and run. Next screen will guide you to Sign on the Selected Application by clicking mouse. DSC serial number will be confirmed and Certificate loaded will be shown.

Once done the signed application will be moved and appear in Signed Application folder at the left .

For down loading the Certificate available at signed folder , just Click on the Application No. and it will be stored in users own download folder / or any other system location.

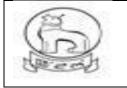

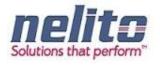

# **DIGITAL SIGNING STEPS :**

1. The officer who Approves the Application and have the DSC dongle can sign the certificate.

Application appeared in Approved Applications folder can be selected for digital sign only.

| e-District<br>Government of M | lanipur |                                   |                                 |                                  |                      |                                     |                       |                              |                         |
|-------------------------------|---------|-----------------------------------|---------------------------------|----------------------------------|----------------------|-------------------------------------|-----------------------|------------------------------|-------------------------|
| Home                          | _       |                                   | _                               |                                  |                      |                                     | Reset Passwo          | ord Dr. David E              | langbam Logoui          |
| My Inbox                      | Appro   | oved Applications/এরি             | কেশন য়াবে                      |                                  |                      |                                     |                       |                              |                         |
| Approved Applications         | «««     |                                   | 26                              |                                  |                      |                                     |                       |                              |                         |
|                               |         | Application<br>No./এমিকেসন নন্ধ্ব | Service<br>Name/সার্ভিস<br>মমিং | Applicant<br>Name/এমিকান্টগী নিং | Initiator/হাউদোকলিবা | Application<br>Date/এম্লিকেসনগী ভাং | Sender/খারিবা<br>মি   | Sent<br>date/খারকলিবা<br>তাং | Stagename/ইশভেস<br>মমিং |
|                               | 0       | 12/20160610101                    | SC Certificate                  | Vijay PRAKASH                    | Kiosk/CSC/Citizen    | 10/06/2016                          | Dr. David<br>Elangbam | 10/06/2016                   | Application Approved    |
|                               |         |                                   |                                 |                                  | Certificate lo       | paded                               |                       |                              |                         |

Now insert the DSC dongle or already have dongle inserted prior to open the Approved folder.

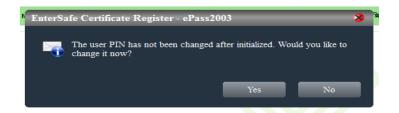

Click on No button, if password need not be changed now. Otherwise officer can change and note on Diary. If password is lost Dongle will be useless.

2. When Approved folder is selected and Application radio button is marked a Java pop will appear on screen. So for this Java security warning pop up, immediately tick mark the check box by mouse clicking and select run.

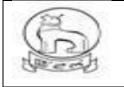

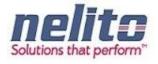

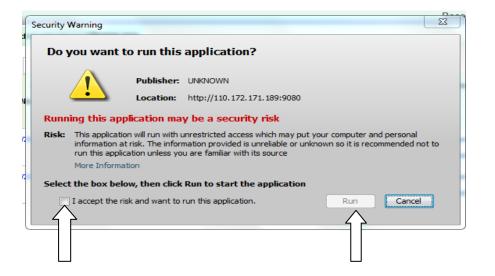

| ly Inbox             | Appro | oved Applications/ଣ              | প্লিকেশন যাবে                   |                                     |                      |                                        |                              |                              |                             |
|----------------------|-------|----------------------------------|---------------------------------|-------------------------------------|----------------------|----------------------------------------|------------------------------|------------------------------|-----------------------------|
| pproved Applications | ~~~~  |                                  | » »                             |                                     |                      |                                        |                              |                              |                             |
| ejected Applications |       | Application<br>No./এমিকেসন নম্বর | Service<br>Name/শার্ভিগ<br>মমিং | Applicant<br>Name/এমিকান্টগী<br>মিং | Initiator/হাউদোকলিবা | Application<br>Date/এম্লিকেসনগী<br>তাং | Sender/খারিবা মি             | Sent<br>date/থারকলিবা<br>তাং | Stagename/ইসত্তেস<br>ম্রমিং |
|                      | 0     | 12/20170601103                   | SC Certificate                  | HEMAM MOUSMI<br>DEVI                | Kiosk/CSC            | 01/06/2017                             | LOKESHOR<br>BRAHMACHARIMAYUM | 02/06/2017                   | Application<br>Approved     |

3. Now Select the application radio button singly or multiple for digital signing.

4. After this Click on "Sign Select file " button at the bottom.

5. The same Java warning pop up may appear, Just accept and select run.

6. System will automatically confirm the authorized user name and serial number. If dongle serial matched with the Stored data, next a pop up will appear to put the DSC password.

7. Type the Password in the Box provided. And press ok.

8. Selected application will get Digitally Signed and transferred to SIGNED APPLICATION folder after a short period.

9. Can be viewed in the Signed folder and download also.

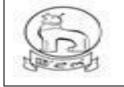

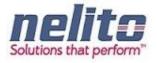

|                                                                                                    | T OF MANIPUR<br>L OFFICER Imphal West DISTRICT |
|----------------------------------------------------------------------------------------------------|------------------------------------------------|
|                                                                                                    | CERTIFICATE<br>the 08-06-2016                  |
| Application No. 2/20160608103                                                                                                    |                                                |
| This is to certify t<br>MUNI KUMAR SINGH S/o BANI KANTA S<br>AB/10,LAMPHELPAT village/town within La<br>District, Manipur State. | -                                              |
| He/She is not related to me.                                                                                                    |                                                |
| ldentified by -<br>Bantee Singh Konthoujam,SDO                                                                                   | Signature<br>Designation with Office Seal      |
|                                                                                                    |                                                |

# csc operator

Once the Application is approved by the Concern Officer, Applicant can visit to the nearest Kiosk / CSC Operator and Print the Certificate (If Applicable).

## HINDU MARRIAGE AND SPECIAL MARRIAGE SERVICE

- 1. For obtaining Marriage certificate from registration Department, user need to apply online and request for **Physical Verification & Appointment date**, Certificate will be issued upon verification and in person only.
- 2. Hindu Marriage can be registered within 1 month from the date of marriage.
- 3. The Husband should be 21 years and the Wife 18 years on the date of marriage.
- 4. Hindu Marriage can be registered at the Office of the Marriage Registrar within whose jurisdiction the marriage ceremony was performed or the place of residence of either the Bride or Groom is situated.
- 5. Neither of the party should have a spouse living at the time of the marriage.

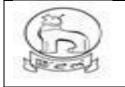

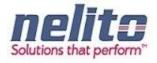

- 6. 1.Invitation Cards.
  - a. 2. Photo of the ceremony
  - b. 3. Proof of Date of Birth of the Bride and Groom.
  - c. 4. Address proof of Bride and Groom.
  - d. If the above could not be uploaded at the time of filing eForms, Invitation card, photo of the ceremony and affidavit mentioning the above may be uploaded but the remaining documents should be with the parties at the time of registration.
- 7. If the status of the Bride or Groom is widow/widower, Death certificate of previous Husband or Wife would be necessary.
- 8. If the status of the Bride or Groom is a divorcee, Divorce decree of the competent court would be necessary.
- 9. 2 (two) Passport size photograph of the Husband and Wife should be presented to the Marriage Registrar at the time of signing the Marriage Register.
- 10. At the time of registration the parties should be present with 3 witnesses
- 11. As Marriage Certificate will be issued from concerned Authority in your District jurisdiction, you are required to choose the correct District in the field "Please select the district where you want your form to be processed" or your Application may be rejected by Authorities.

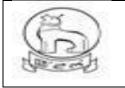

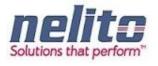

| ) eDistrict Manip                                                                                   | our                     | Ð                                                              | Digital India<br>Power To Empower |                  |
|----------------------------------------------------------------------------------------------------|-------------------------|----------------------------------------------------------------|-----------------------------------|------------------|
| মুম 🕜 New Application/অধৌযা এয়িকেসন 🕑 Subm<br>Jarriage Certificate/নৃয়োবেগী সাটিকিকেটকী এগ্নিকেসন | itted Application/খাঝিল | থঁৰা এপ্লিকেসল                                                 |                                   | <mark>گ</mark> ہ |
| Note/सक्र उद्दर्श भारत्म के Model and Asterisk (*) Indicates Mandatory                              |                         |                                                                |                                   |                  |
| Date of Marriage/শূহোৎবগী ভাং*                                                                      |                         | Place of Marriage (with suff<br>to locate the place)/লুছোংবর্গ |                                   |                  |
| Name & Percentage of Parties/গাটিগী মিং অমসুং গারণেব্রেস                                            |                         |                                                                |                                   |                  |
| Name"<br>Father's Name"                                                                             | Husband                 |                                                                | Wife                              |                  |
| Date of Birth*<br>Age(in years)                                                                     |                         |                                                                |                                   |                  |
| Political environment (14) Prima                                                                    | Husband                 |                                                                | Wife                              |                  |
| Street/Locality/ক্টীট/(শকাই*                                                                        |                         |                                                                |                                   |                  |
| City/Town/সিটি/টাউল                                                                                 |                         |                                                                |                                   |                  |
| District *                                                                                          | Select/খনবীমি           |                                                                | Selectশনবীশি 💌                    |                  |
| Post Office/গোষ্ট ওফিস                                                                              |                         |                                                                |                                   |                  |
| Pin Code/গিন (কান্ত*                                                                                |                         |                                                                |                                   |                  |
| Police Station/পুলিস (ষ্টসল                                                                         |                         |                                                                |                                   |                  |
| Present Addressi(হীজিক লৈফন                                                                         |                         |                                                                |                                   |                  |
| ls Permanent and Present Address is same?/(ইাজীক দৈরিবা<br>মডমগা অপেংবা দৈডমগা মায়বরা ?            |                         |                                                                |                                   |                  |
|                                                                                                    | Husband                 |                                                                | Wife                              |                  |
| Street/Locality/স্টাট/লৈকাই                                                                         |                         |                                                                |                                   |                  |
| City/Town/সিটি/টাউন                                                                                 |                         |                                                                |                                   |                  |
| District<br>Post Office/পোষ্ট ওঝিস                                                                  | Select/থনবীদি           |                                                                | Select/থলবীনি 💌                   |                  |
| Pin Code/পিন কোড                                                                                    |                         |                                                                |                                   |                  |
| Police Station/পূশিস ষ্টেসন                                                                         |                         |                                                                |                                   |                  |
|                                                                                                    |                         |                                                                |                                   |                  |

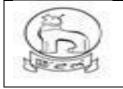

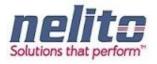

|                                                                                                    | য়াদবা (চ চাংশিং :                                                                                                    |                                                                                                    |                                                                                      |                                            |                                                                                     |
|----------------------------------------------------------------------------------------------------|----------------------------------------------------------------------------------------------------|----------------------------------------------------------------------------------------------------|--------------------------------------------------------------------------------------|--------------------------------------------|-------------------------------------------------------------------------------------|
| Select Document*                                                                                                    |                                                                                                    | Select/থনবীসি                                                                                                    | •                                                                                    | + Add                                      |                                                                                     |
| Accepted file types: pdf                                                                                                    | , jpeg, jpg, gif, png /ञ                                                                                                    | ম্যাবা ফাইল মখল : pdf, j                                                                                                    | ipeg, jpg, gif, png                                                                  |                                            |                                                                                     |
| ttachment Details/এট্যচমেৰ                                                                                                    | টগী অকুশ্বা ৱাবোল                                                                                                    |                                                                                                    |                                                                                      |                                            |                                                                                     |
|                                                                                                    | Serial No.                                                                                                    |                                                                                                    | Doc Nan                                                                              | ne                                         | Delete                                                                              |
| eclaration                                                                                                    |                                                                                                    |                                                                                                    |                                                                                      |                                            |                                                                                     |
| 1) We declare that a Hind<br>On(Date)/তাং*                                                                                                    | u marriage was solemni                                                                                                    | ised between us/ঐথোয় ত                                                                                                    | ানীগী মরক্তা হিন্দুগী লুহোৎবগী থৌর<br>08-08-2017                                     | ম অমা পাংখোকয়ে হায়লা ফোংদে               | ন্ধী                                                                                |
| At(Place)/মক্ষ*                                                                                                    |                                                                                                    |                                                                                                    |                                                                                      |                                            |                                                                                     |
| In accordance to our cust<br>মৃত্যু ইল্লা ঐথ্যেয় অনীনা নুযোগ                                                                                                    |                                                                                                    |                                                                                                    | een living together as hunband                                                       | and wife ever since the m                  | narriage./ঐথোয়গী চৎলবীগী অমসৃং পাংথোকথিবা থৌঃ                                      |
|                                                                                                    |                                                                                                    | ~                                                                                                    | লুহোংবা মত্তমদা ই পুরোইবা / লোইন                                                     | বী লৈখিদে।                                 |                                                                                     |
|                                                                                                    |                                                                                                    |                                                                                                    | দা ঐথোয় অনিমক অপংবা অঙাওবা                                                          |                                            |                                                                                     |
| c) I/Ĵ                                                                                                    | (The Husband) have                                                                                                    | completed the age of 21                                                                                                    | l(twenty one)years and/( মপুরে                                                       | াইবা) ) <mark>চহী</mark> ২১ (কুনমখোই) মপুং | - ফারে                                                                              |
| Smt.                                                                                                    | (The Wife)have the ag                                                                                                    | je of 18(eighteen)years.                                                                                                    | At the time of marriage the co                                                       | nsent of the/( (লাইনবী ) চহী               | ১৮ ( তরানিসাল ) শুরে। লুহোংবা মত্তমদা লোইনবী                                        |
|                                                                                                    |                                                                                                    |                                                                                                    |                                                                                      |                                            |                                                                                     |
| ওইগদৌরিবা অসিগী                                                                                                    |                                                                                                    |                                                                                                    |                                                                                      |                                            |                                                                                     |
|                                                                                                    | ./অহল লমনশিং শ্রী                                                                                                    | (Hereinaf                                                                                                    | ter the name and percentage,                                                         | age, address and/( মসিগী                   | মখা ভারকপদা মিং অমসৃং পারি পুরি, চহী, লৈফম, অমা                                     |
| ওইগদৌরিবা অসিগী<br>guardians of the wife, Shri<br>লমনশীংগী মরি)                                                                                                    | ./অহল লমনশিং শ্রী                                                                                                    | (Hereinaf                                                                                                    | ter the name and percentage,                                                         | age, address and/( মসিগী :                 | মথা ভারকগদা মিং অমস্ৎ গারি পুরি, চহী, লৈফম, অমস                                     |
| guardians of the wife, Shri                                                                                                    |                                                                                                    |                                                                                                    |                                                                                      | age, address and/( মসিগী :                 | মশা ভারকগদা মিং অমস্ং গারি গুরি, চহী, গৈন্ডম, অময                                   |
| guardians of the wife, Shri<br>লমনশীংগী মরি)                                                                                                    | ns) had been obtained f                                                                                                    | or the marriage./অদু লুহোৰ                                                                                                    | বগী ওইনা (লীবনি।                                                                     | age, address and/( মসিগী :                 | মখা ভারকগদা মিং অমস্ং গারি গুরি, চহী, গৈন্ডম, অময                                   |
| guardians of the wife, Shri<br>লমলশীংগী মরি)<br>relationship of the guardia<br>d) We are not in the degre<br>Signature of father/guardia                                                                                                    | ns) had been obtained fi<br>ee of prohibited relations<br>ins in marriage with the                                                                                                    | or the marriage./অদু ল্হোং<br>hip./অখিংবা লৈবা মরিগী মন<br>consent the marriage wa                                                                    | বগী ওইনা (লীবনি।<br>যু ঐথোয়না লৈতে।                                                 |                                            | মখা ভারকগদা মিং অমস্থ পারি পুরি, চহী, লৈক্রম, অময<br>মা পুছেংবগী খৌরম অসি পাংখোকগনি |
| guardians of the wife, Shri<br>লমলশীংগী মরি)<br>relationship of the guardia<br>d) We are not in the degre<br>Signature of father/guardia                                                                                                    | ns) had been obtained fi<br>ee of prohibited relations<br>ins in marriage with the                                                                                                    | or the marriage./অদু ল্হোং<br>hip./অখিংবা লৈবা মরিগী মন<br>consent the marriage wa                                                                    | বগী ওইনা (লীবনি।<br>যু ঐথোয়না লৈতে।                                                 |                                            |                                                                                     |
| guardians of the wife, Shri<br>লমন¶ংগী মরি)<br>relationship of the guardia<br>d) We are not in the degre<br>Signature of father/guardia<br>Full name of official priest                                                                                                    | ns) had been obtained fi<br>ee of prohibited relations<br>ins in marriage with the                                                                                                    | or the marriage./অদু ল্হোং<br>hip./অখিংবা লৈবা মরিগী মন<br>consent the marriage wa                                                                    | বগী ওইনা (লীবনি।<br>যু ঐথোয়না লৈতে।                                                 |                                            |                                                                                     |
| guardians of the wife, Shri<br>লমনশীংগী মরি)<br>relationship of the guardia<br>d) We are not in the degre<br>Signature of father/guardia<br>Full name of official priest<br>a) His Age/মহাক্বি হঁহী                                                                                      | ns) had been obtained fi<br>e of prohibited relations<br>ins in marriage with the<br>ওফিসিয়েল ওইবা গুরোহাঁটকী                                                                                                    | or the marriage./অদু ল্হোং<br>hip./অখিংবা লৈবা মরিগী মন<br>consent the marriage wa                                                                    | বগী ওইনা (লীবনি।<br>যু ঐথোয়না লৈতে।                                                 |                                            |                                                                                     |
| guardians of the wife, Shri<br>লমলশীংগী মরি)<br>relationship of the guardia<br>d) We are not in the degre                                                                                                    | ns) had been obtained fi<br>e of prohibited relations<br>ans in marriage with the<br>ওিফিসিয়েল ওইবা পুরেহিচিকী<br>e address/সুমণী (শফন*                                                                                    | or the marriage /অদু নুয়েৰ<br>hip/অখিংবা দৈবা মরিগী মন্<br>consent the marriage wi<br>মপুং ফাবা মিং*                                                 | বেগী ওইনা (দীবনি।<br>যু ঔথেমনা দৈডে।<br>as solemnized/অহল লমনশিংগী<br>               |                                            |                                                                                     |
| guardians of the wife, Shri<br>লমনশীংগী মরি)<br>relationship of the guardia<br>d) We are not in the degre<br>Signature of father/guardia<br>Full name of official priest<br>a) His Age/মহাক্টি চহী<br>b) Usual place of residenc<br>c) Signature of the official                         | ns) had been obtained fi<br>e of prohibited relations<br>ans in marriage with the<br>ওিফিসিয়েল ওইবা পুরেহিচিকী<br>e address/সুমণী (শফন*                                                                                    | or the marriage /অদু নুয়েৰ<br>hip./অখিংবা লৈবা মরিগী মন্<br>consent the marriage wi<br>মপুং ফাবা মিং*<br>ল পুরোইটিকী সহী অমস্ৎ ভার্নি                | বেগী ওইনা লৌবনি।<br>যু ঔশেষনা লৈডে।<br>as solemnized/অহল লমনশিংগী<br>়ি<br>়ি<br>রিক | ল্টগা মণাগী অহাৰা সহি যাওরগ                |                                                                                     |
| guardians of the wife, Shri<br>লমনশীংগী মরি)<br>relationship of the guardia<br>d) We are not in the degres<br>Signature of father/guardia<br>Full name of official priest<br>a) His Age/মহাট্টি চহী<br>b) Usual place of residenc<br>c) Signature of the official<br><b>Verification</b> | ns) had been obtained fi<br>e of prohibited relations<br>ans in marriage with the<br>(ওঝিসিয়েল ওইবা পুরেহিচিকী<br>e address/মূমগী দৈডম<br>priest with date/ওডিসিয়ে<br>(Husband) and I/(মপুরো                              | or the marriage /অণু নৃহোক<br>hip./অধিংবা দৈবা মরিগী মন্<br>consent the marriage wi<br>মপুং ফাবা মিং*<br>ল পুরোইটিকী সহী অমসুং ভার্নি<br>ইবা) অমসুং ঐ | বেগী ওইনা লৌবনি।<br>যু ঔশেষনা লৈডে।<br>as solemnized/অহল লমনশিংগী<br>়ি<br>়ি<br>রিক | লহগা মণাগী অহাৰা সহি যাওৱগ                 | যা পূহোংবগী খৌরম অসি পাংখোকপলি                                                      |
| guardians of the wife, Shri<br>লমনশীংগী মরি)<br>relationship of the guardia<br>d) We are not in the degres<br>Signature of father/guardia<br>Full name of official priest<br>a) His Age/মহাট্টি চহী<br>b) Usual place of residenc<br>c) Signature of the official<br><b>Verification</b> | ns) had been obtained fi<br>e of prohibited relations<br>ans in marriage with the<br>(ওফিমিশেল ওইবা পুরোইটিকী<br>e address/যুমণী (সৈডম'<br>priest with date/ওফিমিশে<br>(Husband) and I/(মণুরো<br>য়নবী) )ইংগোমনা লুযোংবগী স | or the marriage /অদু শুহোৰ<br>htip./অধিংবা লৈবা মরিশী মন্<br>consent the marriage w<br>মপু ফাবা মিং*<br>ল পুরোহীটকী সহী অমস্ং ভার্নি<br>াইবা) অসস্ং ঐ | বেগী ওইনা (দীবনি।<br>বুং ঐথেয়না দৈছে।<br>as solemnized/অহল লমনশিংগী<br>ইক           | লহগা মণাগী অহাৰা সহি যাওৱগ                 | গা পূহোৎবগী খৌরম অসি পাংখোকপলি                                                      |

After submission of the Application for Marriage certificate, the applicant will be given an appointment and called for a physical verification, which will be informed through online and will be notified by status Search option of application no.

# DA LOGIN ( REGISTRATION DEPARTMENT USER ) FOR APPOINTMENT & VERIFICATION PROCESS

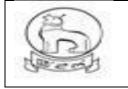

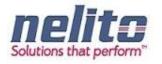

Received Application will be first processed by Dealing Asstt. And upon login by User, application will be shown in inbox . select by clicking on the application no. and the application will open. DA need to verify the form along with the attach document.

The applicant will be given an appointment and called for a physical verification, which will be informed through online and will be notified by status Search option of application no.

# EMPLOYMENT EXCHANGE REGISTRATION

- 1. All the details and Verify before submitting the page. The Department will not be responsible for the errors at the User-end.
- 2. The Registration Process consists of providing Basic Details, Qualification & Experience .
- 3. Click on 'Add' to enter further details.
- 4. Please fill in the mandatory fields.
- 5. Registration is valid for 3 years with a grace period of 2 months for renewal.

# Employment Exchange Department Service Details:

# Application for Registration in Employment Exchange:

- 6. Citizens will apply online.
- 7. The online application will be routed to the Registration Clerk (RC).
- 8. The RC verifies the application along with supporting documents.
- 9. The RC approves/rejects the application along with recommendation/remarks for approval and rejection, respectively.
- 10. The RC will forward the application to the Employment Officer (EO).
- 11. The EO verifies the application details based on the recommendation given by the RC and approves the application along with the Digital Signature and intimates to applicant regarding approval of application. Once the Application is approved a new Registration No. will be allocated and issued to the applicant.
- 12. Or, the EO rejects the application based on the recommendation given by the RC and updates the database providing the reason for rejection in the comments tab. The applicant receives a notification of approval/rejection with reason via SMS/e-mail.

13.

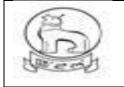

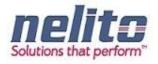

## Processing of Service request- Department (In e-District Scope)

- 1. After successful submission of Application, eDA will route the Application to Registration Clerk and notifies the Registration Clerk to review the Application details along with the supporting documents. Now Registration Clerk can perform following actions:
- If Application details are correct then Registration Clerk Approves the Application along with the remarks /recommendation and Forward the Application to Employment Officer.
- If Registration Clerk finds that Application Details are not correct in any perspective then Rejects the Application along with the remarks /recommendation and forwards the Application to Employment Officer.
- 2. Employment Officer receives the application; eDA notifies the Employment Officer to review the Application details along with the recommendation given by Registration Clerk. Now Employment Officer will verify all the details and can perform the following actions :
- If CONVINCED, Employment Officer APPROVES the Application along with the Digital Signature and intimates to Applicant regarding Approval of Application.
- If NOT CONVINCED, Employment Officer REJECTS the Application and updates the database providing the reason for rejection in the comments tab, Citizen receives a notification of Rejection with reason.
- 3. The Applicant is notified of the final application status via SMS/e-mail.
- 4. The Applicant can collect the Renewed Registration Card from the CSC Center in case of Approval.

## Processing of Service request- Department (In e-District Scope)

- After successful submission of Application, eDA will route the Application to Employment Officer and notifies the Employment Officer to review the Application details along with the supporting documents. Now Employment Officer will forward the Application to Registration Clerk for verification. Once the Verification is done Registration Clerk forwards the Application back to Employment Officer. Now Employment Officer can perform the following actions based on the Verification Report :
- If verification report stating that the Applicant is eligible to transfer his Registration to New Employment Exchange then Employment Officer Approves the Application. On clicking on the Approval button Employment Officer should be redirected to a Search Page where Employment Officer can perform the search operation based on the Registration No. Now based on the Registration No. Registration Form should be displayed to Employment Officer. Now

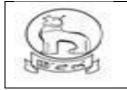

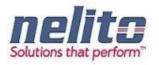

Employment Officer will forward the Registration Form to New Employment Exchange Officer along with the Reason for Transfer. Applicant gets the intimation regarding Approval of Application.

- If verification report stating that the Applicant is not eligible to transfer his Registration to New Employment Exchange then s/he can Rejects the Application and Applicant gets the intimation regarding Rejection of Application.
- 2. Employment Officer in New Employment Exchange receives the Registration Form; eDA notifies the Employment Officer to review the Registration details (In Non-editable Mode) along with the Supporting Documents. Now Employment Officer will verify all the details and Register the Application. Once the Registration is done, a new Registration No. needs to be generated against the Application and Applicant gets the intimation regarding the Registration of Application in New Employment Exchange.
- 3. The Applicant is notified of the final application status via SMS/e-mail.
- 4. The Applicant can collect the New Registration Card from the CSC Center in case of Registration in New Employment Exchange.

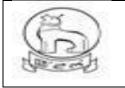

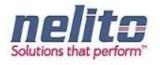

| ৰ 🕑 New Application/ৰাণৌৰা এগ্লিকেস<br>egistration in Employment Exchang                                                                                    |                                                                  | এরিকেসন                                                                                                    | 4 |
|----------------------------------------------------------------------------------------------------|------------------------------------------------------------------|----------------------------------------------------------------------------------------------------|---|
| Note/মঙ্গওইবা: Symbol Asterisk (*) Indicate                                                                                                    | s Mandatory                                                      |                                                                                                    |   |
| Applicant Name/এয়িকাটগী মিং<br>Nother's Name*<br>Gender*<br>Marital Status/লূহোৎলবা /লূহোৎচিবা*<br>Caste/আভি*<br>Area/এরিয়া*<br>Aadhar No,/অধ্যায় লম্বর* | Select/ধনমীনি<br>Select/ধনমীনি<br>Select/ধনমীনি<br>Select/ধনমীনি | Father's Name/ইঘায়ী মিং Email Address/ফংবা যৌজীক Date of birth* Spouse Name/নৃহোংলবা নুণা নত্রগা নুণীয়ী মিং Religion/ধর্ম Contact No / ঐণ্যান্ডদা নম্বর* |   |
| Present Address/ছৌজিক লৈফন                                                                                                    |                                                                  |                                                                                                    |   |
| Address/(লফন"<br>District "                                                                                                    | Select/খনবীমি                                                    | City/Town/অটিবিগ সহর নত্রণ্য সহর মঢ়া"<br>Pin Code/পিন (কান্ত *                                                                                            |   |
| Permanent Address /আশংৰা লৈক্ষ                                                                                                    |                                                                  |                                                                                                    |   |
| ⊟ Is Permanent and Present Address i<br>Address/দৈক্ষ*<br>District *                                                                                        | is same?/(ইাজীক দৈরিবা মফনগা অপেংবা দৈহনগা<br>                   | মাল্লবরা ?*<br>City/Town/অটিবা সহর নত্রণা সহর মচা*<br>Pin Code/পিন (কান্ত *                                                                                |   |
| Certificate Details।স্যটিডিকেটকী অকুশ্বা বাবে                                                                                                    |                                                                  |                                                                                                    |   |
| State Belongs Certificate No./ষ্টেটভা লৈব                                                                                                    | গা                                                               | Remarks/রিমাকস                                                                                                    |   |

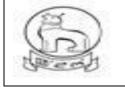

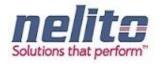

# EDUCATION DEPARTMENT SERVICE DETAILS:

#### Application for registration for Children with Special needs :

1. Citizens will apply online.

2. The online application will be routed to the **District Co-ordinator** by eDA.

**3. Children with Special Need District Coordinator** will verify the details, if all the details mentioned in application are correct then approve the application and register the request.

Note: If **District Coordinator** found that the applicant details or supporting documents are incorrect in any perspective then he can forward the application to **Block Coordinator** for Physical Verification manually (out of e-District Scope). Once the Physical Verification is done **Block Coordinator** will intimate to **District Co-ordinator** manually (out of e-District Scope). Now **District Coordinator** will provide Approval or Rejection for Application.

Now Applicant/CSC Operator has to fill the Application Form with the Required Supporting Documents and Submit the Application.

- ✓ Once the Application will be Saved Successfully, Applicant/CSC Operator can perform the Following Actions:
  - Applicant/CSC Operator can take the Print of Application by Clicking on Print eForm Button.
  - Finally on clicking on Submit button, the application will be submitted to department.
  - And if Payment / Fees is not applicable , an Acknowledgement receipt will be generated, Which can be downloaded for application reference on clicking download button.

Else Applicant/CSC Operator can return to the Home Page by Clicking on Cancel Button.

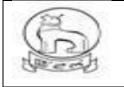

# e–District MMP Manipur User Manual

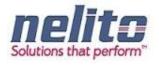

| gisterior of Children with Special Need / Add: 1 ली अपहरा परवन्तर / Traffe ली वरिंटरण           otherwith Special Need / Add: 1 ली अपहरा परवन्तर / Traffe ली वरिंटरण           otherwith Special Need / Add: 1 ली अपहरा परवन्तर / Traffe ली वरिंटरण           opplication Singer Right Right Ri                                                                                                    |                                                              |                               |              |                                                |                  | -      |
|----------------------------------------------------------------------------------------------------|--------------------------------------------------------------|-------------------------------|--------------|------------------------------------------------|------------------|--------|
| Applicant First Name/Stiperbill surgert Re         Applicant Mode Hame/Stiperbill surgert Re           pplicant First Name/Stiperbill surgert Re         Applicant Mode Hame/Stiperbill surgert Re           applicant First Name/Stiperbill surgert Re         Pather Abushands First Name/First           applicant Strate Name/Stiperbill surgert Re         Pather Abushands First Name/First           applicant Strate Name/First         Reservetion           applicant Strate Name/First         Reservetion           applicant Strate Name/First         Reservetion           applicant Strate Name/First         Reservetion           applicant Strate Name/First         Reservetion           applicant Strate Name/First         Reservetion           applicant Strate Name/First         Reservetion           applicant Strate Name/First Name/First Name                                                                                                    |                                                              |                               |              |                                                |                  | Last A |
| ppicat trist Name/Styret trie trie trie trie trie trie trie t                                                                                                    | ote/मन्न्वदेवा: Symbol Asterisk (*) Indicates Mandati        | ory.                          |              |                                                |                  |        |
| page of Daability (한편) 연재 정확 전체 정확 전체 정확 전체 정확 전체 정확 전체 정확 전체 정확 전체 정확 전체 정확 전체 정확 전체 정확 전체 정확 전체 정확 전체 정확 전체 전체 전체 전체 전체 전체 전체 전체 전체 전체 전체 전체 전체                                                                                                    | plicant Details/এমিকাণ্ট অকুমা বাবোল                         |                               |              |                                                |                  |        |
| Addicability With Applicant/SRPATE NIN Father I Husband   Bather's Husband's First Name/Refit Aggritetil scripting range   Apgritetil scripting range Biock/CRPF range   Biock/CRPF range Biock/CRPF range   Biock/CRPF range Biock/CRPF range   Biock/CRPF range Biock/CRPF range   Biock/CRPF range Biock/CRPF range   Biock/CRPF range Biock/CRPF range   Biock/CRPF range Biock/CRPF range   Biock/CRPF range Biock/CRPF range   Biock/CRPF range Child Photo*   Constraint of the set scripting Strate Strate Strate Child Photo*   Constraint of the set scripting Strate Strate Strate Child Middle Name/CRDItT Strate Strate Strate   Biock/CRPF range Child Middle Name/CRDItT Strate Strate Strate   Biock/CRPF range Child Middle Name/CRDItT Strate Strate Strate   Biock/CRPF range Child Middle Name/CRDItT Strate Strate Strate   Biock/CRPF range Child Middle Name/CRDItT Strate Strate Strate   Biock/CRPF range Child Middle Name/CRDItT Strate Strate Strate   Biock/CRPF range Child Middle Name/CRDItT Strate Strate Strate   Biock/CRPF range SaecdoveRPF   Biock/CRPF range SaecdoveRPF   Biock/CRPF range SaecdoveRPF   Biock/CRPF range SaecdoveRPF   Biock/CRPF range SaecdoveRPF   Biock/CRPF range SaecdoveRPF   Biock/CRPF range SaecdoveRPF   Biock/CRPF range SaecdoveRPF   Biock/CRPF range SaecdoveRPF <td>pplicant First Name/এমিকান্টগী অহালবা মিং</td> <td></td> <td></td> <td>Applicant Middle Name/এপ্লিকাণ্টগী ময়াইগী মিং</td> <td></td> <td></td>                                                                                                    | pplicant First Name/এমিকান্টগী অহালবা মিং                    |                               |              | Applicant Middle Name/এপ্লিকাণ্টগী ময়াইগী মিং |                  |        |
| ahara'hisband's First Name'RYR Agene Agene Aggene Agene Agen                                                                                                    | pplicant Last Name /এমিকান্টগী অরোমবা শিং                    |                               |              |                                                |                  |        |
| abarishisaaning First Name/Ptff<br>ggirteff astrong National Last Name/Ptff<br>ggirteff astrong National Last Name/Ptff<br>ggirteff astrong National Last Name/Ptff<br>ggirteff astrong National Last Name/Ptff<br>ggirteff astrong National Last Name/Ptff<br>ggirteff astrong National Last Name/Ptff<br>ggirteff astrong National Last Name/Ptff<br>astrong National Last Name/Ptff<br>astrong National Last Name/Ptff<br>astrong National National Nationa                                                                                                    | elationship with Applicant/এয়িকাণ্টগ মনী                    | Eather      Husband           |              |                                                |                  |        |
| upgeted auron (h, *)         August edit auron (h, *)           upgeted auron (h, *)         August edit auron (h, *)           upgeted auron (h, *)         Mobile No. Xura (*)           upgeted auron (h, *)         Buck Var(*)           upgeted auron (h, *)         Buck Var(*)           upgeted auron (h, *)         Buck Var(*)           upgeted auron (h, *)         Buck Var(*)           upgeted auron (h, *)         Buck Var(*)           upgeted auron (h, *)         Buck Var(*)           upgeted auron (h, *)         Buck Var(*)           upgeted auron (h, *)         Buck Var(*)           upgeted auron (h, *)         Buck Var(*)           upgeted auron (h, *)         Imgeted auron (h, *)           upgeted auron (h, *)         Imgeted auron (h, *)           upgeted auron (h, *)         Imgeted auron (h, *)           upgeted auron (h, *)         Gonder *           upgeted auron (h, *)         Gonder *           upgeted auron (h, *)         Gonder *           upgeted auron (h, *)         Gonder *           upgeted auron (h, *)         Gonder *           upgeted auron (h, *)         Gonder *           upgeted auron (h, *)         Gonder *           upgeted auron (h, *)         Gonder *           upgeted                                                                                                    |                                                              |                               |              | Father's/Husband's Middle Name/ইণাগী           |                  |        |
| hgunt en function function for the self signed declaration from coder definition for the self signed declaration from coder definition for the self signed declaration from coder definition for the self signed declaration from coder definition for the self signed declaration from coder definition for the self signed declaration from coder definition for the self signed declaration from coder definition for the self signed declaration from coder definition for the self signed declaration from coder definition for the self signed declaration from coder definition for the self signed declaration from coder definition for the self signed declaration from coder definition coder definition coder definition coder definition coder definition coder definition coder definition coder definition coder definition coder code code code code code code code code                                                                                                    |                                                              |                               |              |                                                |                  |        |
| Aud Augrer and R         Image: Audre Augrer and R         Mobile Mo. (Arginiter and R         Image: Audre Augree and R           Bioch/Cliffe*         Bioch/Cliffe*         Image: Audre Augree and R         Image: Augree and R         Image: Augree and R                                                                                                    |                                                              |                               |              |                                                |                  |        |
| htth: '     Beccuve     Beccuve     Child     Photo     Child     Photo     Composed     The     Secure     Child     Photo     Child     Photo     Child     Photo     Child     Photo     Child     Photo     Child     Photo     Child     Photo     Composed     The     Secure     Child     Photo     Child     Photo     Chi                                                                                                    | -                                                            |                               |              | Mobile No./মোবাইল নম্বর                        |                  |        |
|                                                                                                    |                                                              | Colorthra@6r                  |              |                                                | Calact/mit/98    | -<br>- |
| elationship শলী *                                                                                                    |                                                              | Selectronalia                 |              |                                                | Pelech Analba    | J      |
| ad Detalas/Afti Arg tri attem<br>plead Child Photo* Child Photo* Child Photo* Child Photo Child Photo* Child Photo* Child Photo* Child Photo* Child Photo* Child Photo* Child Photo* Child Middle Name/उक्कर की सदारणी कि Child Photo Age* Child Middle Name/उक्कर की सदारणी कि Child Photo Age* Child Middle Name/उक्कर की सदारणी कि Child Photo Age* Child Photo* Child Photo Seecorvettiffe Age* Child Photo* Seecorvettiffe Age* Child Photo Seecorvettiffe Age* Child Photo Seecorvettiffe Age* Child Photo Seecorvettiffe Seecorvettiffe Seeco                                                                                                    |                                                              | Tota altern The               |              | proceed/করমধা ডিষ্ট্রিকডা এমিকেশণ চৎখগগে ^     |                  |        |
| plad Child Photo"  Child Photo  Coopeed image types: jpeg, jpg, gif, prg / Arg174 19:174 19:479 1; jpeg, jpg, gif, prg  hild First Name/349k에 340;1741 [%*                                                                                                    |                                                              | Selectronidity                |              |                                                |                  |        |
|                                                                                                    |                                                              |                               |              |                                                |                  |        |
| hid First Name/직원 제 제대지 IR**<br>hid Last Name/직원 제 제대지 IR**<br>hid Last Name/직원 제 제대지 IR*<br>Age*<br>Registered in Any Medical<br>statution?/(대학교학 국내원한/파파 (대학교)<br>great 0 bith*<br>egree of Disability/학자3/2019(16년 파파<br>seecerveয় IR*<br>egree of Disability/학자3/2019(16년 파파<br>seecerveয় IR*<br>egree of Disability/학자3/2019(16년 파파<br>seecerveয় IR*<br>egree of Disability/학자3/2019(16년 파파<br>seecerveয় IR*<br>egree of Disability/학자3/2019(16년 파파<br>seecerveয় IR*<br>egree of Disability/학자3/2019(16년 파파<br>seecerveয় IR*<br>egree of Disability/학자3/2019(16년 파파<br>seecerveয় IR*<br>egree of Disability/학자3/2019(16년 대학<br>seecerveয় IR*<br>egree of Disability/학자3/2019(16년 대학<br>seecerveয় IR*<br>egree of Disability/학자3/2019(16년 대학<br>seecerveয় IR*<br>egree of Disability/학자3/2019(16년 대학<br>seecerveয় IR*<br>egree of Disability/학자3/2019(16년 대학<br>seecerveয় IR*<br>egree of Disability/학자3/2019(16년 대학<br>seecerveয় IR*<br>egree of Disability/학자3/2019(16년 대학<br>seecerveয় IR*<br>egree of Disability/학자3/2019(16년 대학<br>seecerveয় IR*<br>egree of Disability/thtts/2019(16년 대학<br>seecerveয় IR*<br>egree of Disability/thtts/2019(16년 대학<br>seecerveয় IR*<br>egree of Disability/thtts/2019(16년 대학<br>seecerveয় IR*<br>egree of Disability/thtts/2019(16년 대학<br>seecerveয় IR*<br>egree of Disability Certificate<br>seecerveয় IR*<br>seecerveয় IR*<br>seecerveয় IR*<br>seecerveয় IR*<br>seecerveয় IR*<br>seecerveয় IR*<br>egree of Disability Certificate<br>seecerveয় IR*<br>seecerveয় IR*<br>seecerveয় IR*<br>seecerveয় IR*<br>seecerveয় IR*<br>egree of Disability Certificate<br>seecerveয় IR*<br>seecerveয় IR*<br>seecerveয় IR*<br>seecerveয় IR*<br>seecerveয় IR*<br>egree of Disability Certificate<br>secerveয় IR*<br>seecerveয় IR*<br>egree of Disability Certificate<br>secerveয় IR*<br>secerveয় IR*<br>egree of Disability Certificate<br>secerveয় IR*<br>secerveয় IR*<br>egree of Disability Certificate<br>secerveয় IR*<br>egree of Disability Certificate of Father                                                                                                    | pload Child Photo*                                           | + Add                         |              |                                                | Child Photo      |        |
| hild Last Name/ጃ행함록 ਕਰਸ਼ਾਹਥ ਵਿ<br>ate of birth* Age*<br>Registered in Any Medical Exective<br>stitution?/(महिवन चेवसिंग्रिमन चा (तरिवान<br>इन्सन ? *<br>ype of Disability/शिम्प्रविगिविजी म्रभ्म *<br>Esective<br>gree of Disability/शिम्प्रविगिविजी म्रभ्म *<br>Esective<br>gree of Disability/शिम्प्रविगिविजी म्रभ्म *<br>Esective<br>gree of Disability/शिम्प्रविगिविजी म्रभ्म *<br>Esective<br>gree of Disability/शिम्प्रविगिविजी म्रभ्म *<br>Esective<br>gree of Disability/शिम्प्रविगिविजी म्रभ्म *<br>Esective<br>gree of Disability/शिम्प्रविगिविजी म्रभ्म *<br>Esective<br>gree of Disability/शिम्प्रविगिविजी म्रभ्म *<br>Esective<br>gree of Disability/शिम्प्रविगिविजी म्रभ्म *<br>Esective<br>gree of Disability/शिम्प्रविगिविजी म्रभ्म *<br>Esective<br>gree of Disability/शिम्प्रविगिविजी म्रभ्म *<br>Esective<br>Esective<br>fir the self-signed declaration form<br>2. Family Photo<br>3. Medical or Disability Cettificate<br>4. Any Age prof<br>5. Income Cettificate of Father                                                                                                    | ccepted image types: jpeg, jpg, gif, pn                      | g /অয়াবা ফাইল মথল : jpeg, jp | og, gif, png |                                                |                  |        |
| ate of birth* Age* Registered in Any Medical selectiveৰছি                                                                                                    | hild First Name/অঙ্ঞাংগী অহানবা মিং*                         |                               |              | Child Middle Name/অন্তাংগী সন্মাইগী মিং        |                  |        |
| Registered in Any Medical Select/भववित  Select/भववित  Select/Hart  Select/Hart  Select/Hart  Select/Hart  Select/Hart  Select                                                                                                    | hild Last Name/সঙাংগী অরোয়বা মিং                            |                               |              | Gender *                                       | Select/খनत्रीमि  | 1      |
| satudion?/বেদিকেশ ইনমিট্ৰিন দা বেজিয়ান<br>ইনিৰা ? •<br>ype of Disability/দিন্দ্ৰহামিলিছিলী মথন<br>egree of Disability/দিন্দ্ৰহামিলিছিলী চুন •<br>ather's First Name/ইমাৰ্থী অহানবা মি •<br>bother's First Name/ইমাৰ্থী অহানবা মি •<br>conters Permanent Address/ইমাৰ্থিমা ধী আবদৰে দৈশ্যন<br>conser/Door No./মূহ্য শোন নম্বন<br>conser/Door No./মূহ্য শোন নম্বন<br>conser/Door No./মূহ্য শোন নম্বন<br>conser/Door No./মূহ্য শোন নম্বন<br>conser/Door No./মূহ্য শোন নম্বন<br>conser/Door No./মূহ্য শোন নম্বন<br>conser/Door No./মূহ্য শোন নম্বন<br>conser/Door No./মূহ্য শোন নম্বন<br>conser/Door No./মূহ্য শোন নম্বন<br>conser/Door No./মূহ্য শোন নম্বন<br>conser/Door No./মূহ্য শোন নম্বন<br>conser/Door No./মূহ্য শোন নম্বন<br>conser/Door No./মূহ্য শোন নম্বন<br>conservation form<br>conservation form<br>conservation for father                                                                                                    | ate of birth*                                                |                               |              | Age*                                           |                  |        |
| satudion?/বেদিকেশ ইনমিট্ৰিন দা বেজিয়ান<br>ইনিৰা ? •<br>ype of Disability/দিন্দ্ৰহামিলিছিলী মথন<br>egree of Disability/দিন্দ্ৰহামিলিছিলী চুন •<br>ather's First Name/ইমাৰ্থী অহানবা মি •<br>bother's First Name/ইমাৰ্থী অহানবা মি •<br>conters Permanent Address/ইমাৰ্থিমা ধী আবদৰে দৈশ্যন<br>conser/Door No./মূহ্য শোন নম্বন<br>conser/Door No./মূহ্য শোন নম্বন<br>conser/Door No./মূহ্য শোন নম্বন<br>conser/Door No./মূহ্য শোন নম্বন<br>conser/Door No./মূহ্য শোন নম্বন<br>conser/Door No./মূহ্য শোন নম্বন<br>conser/Door No./মূহ্য শোন নম্বন<br>conser/Door No./মূহ্য শোন নম্বন<br>conser/Door No./মূহ্য শোন নম্বন<br>conser/Door No./মূহ্য শোন নম্বন<br>conser/Door No./মূহ্য শোন নম্বন<br>conser/Door No./মূহ্য শোন নম্বন<br>conser/Door No./মূহ্য শোন নম্বন<br>conservation form<br>conservation form<br>conservation for father                                                                                                    |                                                              |                               |              |                                                |                  |        |
| ইনিৰা ? *<br>ype of Disability/মিগ্ৰহীশিভিগী মখন<br>tegree of Disability/মিগ্ৰহীশিভিগী চম *<br>ather's First Name/ইখাগী অহানবা মি *<br>tother's First Name/ইখাগী অহানবা মি *<br>tother's First Name/ইখাগী অহানবা মি *<br>Samedrows first *<br>Samedrows first *<br>Samedr                                                                                                    |                                                              | Select/খনমীসি                 | -            |                                                |                  |        |
| begree of Disability/দিসগ্ৰমীপিছিলী চাং •<br>iather's First Name/ইশাণী অহানযা মিং •<br>Atther's First Name/ইশাণী অহানযা মিং •<br>Atther's First Name/ইশাণী অহানযা মিং •<br>Mother's Last Name/ইশাণী অহানযা মিং •<br>Mother's Last Name/ইশাণী অহানযা মিং •<br>Mother's Last Name/ইশাণী অহানযা মিং •<br>Mother's Last Name/ইশাণী অহানযা মিং •<br>Mother's Last Name/ইশাণী অহানযা মিং •<br>Mother's Last Name/ইশাণী অহানযা মিং •<br>Mother's Last Name/ইশাণী অহানযা মিং •<br>Mother's Last Name/ইশাণী অহানযা মিং •<br>Mother's Last Name/ইশাণী অহানযা মিং •<br>Select/পৰ্যাণ বিজ্ञ •<br>Elocality/Section/(শৈকৃষ্টি/সেক্সন<br>Select/পৰ্যাণ •<br>Mother's Last Name/ইশাণী অহানযা মিং •<br>Select/পৰ্যাণ •<br>Select/পৰ্যাণ •<br>Select/Vetilite<br>Select/Vetilite<br>Select/Vetilite<br>Sele                                                                                                    |                                                              |                               |              |                                                |                  |        |
| ather's First Name/ইমার্থী অহানযা মিং Father's Last Name/ইমার্থী অয়োহযা মিং Mother's Last Name/ইমার্থী অয়োহযা মিং Mother's Last Name/ইমার্থী অয়োহযা মেং Mother's Last Name/ইমার্থী অয়োহযা মেং Mother's Last Name/ইমার্থী অয়োহযা মেং Mother's Last Name/ইমার্থী মেং Mother's Last Name/ইমার্থী অয়োহযা মেং Mother's Last Name/ইমার্থী অয়োহযা মেং Mother's Last Name/ইমার্থ মেং Mother's Last Name/ইমার্থ মেং Mother's Last Name/ইমার                                                                                                    | ype of Disability/দিসগ্রবিশিন্তিগী মখল                       | Select/ধনবীদি                 | •            |                                                |                  |        |
| ather's First Name/ইমার্থী অহানযা মিং Father's Last Name/ইমার্থী অয়োহযা মিং Mother's Last Name/ইমার্থী অয়োহযা মিং Mother's Last Name/ইমার্থী অয়োহযা মেং Mother's Last Name/ইমার্থী অয়োহযা মেং Mother's Last Name/ইমার্থী অয়োহযা মেং Mother's Last Name/ইমার্থী মেং Mother's Last Name/ইমার্থী অয়োহযা মেং Mother's Last Name/ইমার্থী অয়োহযা মেং Mother's Last Name/ইমার্থ মেং Mother's Last Name/ইমার্থ মেং Mother's Last Name/ইমার                                                                                                    |                                                              |                               |              |                                                |                  |        |
| hother's First Name/ইমাধী অহানযা মিং Mother's Last Name/ইমাধী অয়োহযা মিং rent's Permanent Address/ইমাধিশা ধী অহেমহা দৈচন<br>louse/Door No./মুখ পেন্ন লম্বন louse/Door No./মুখ পেন্ন লম্বন লম্বন লম্বন louse/Door No./মুখ পেন্ন লম্বন লম্বন লম্বন লম্বন louse/Door No./মুখ পেন্ন লম্বন লম্বন louse/Door No./মুখ পেন্ন লম্বন লম্বন                                                                                                    | -                                                            |                               |              |                                                |                  |        |
| arent's Permanent Address/रिमा/दिमा वी अदगःश रिमल्म<br>House/Door No./মূমে (দিন नयत<br>Police Station/পূবিদ টেদন<br>Police Station/পূবিদ টেদন<br>Police Station/পূবিদ টেদন<br>Police Station/পূবিদ টেদন<br>Block/(মাক<br>Block/(মাক<br>Block/(ম<br>Block/(মাক<br>Block/(মাক<br>Block/(মাক<br>Block/(মাক<br>Block/(মাক<br>Block/(মাক<br>Bl |                                                              |                               |              |                                                |                  |        |
| louse/Door No./মুখ দেয়ে ৰম্বর Locality/Section/প্রিকাশ Select/পক্ষ্মি  Block/য়োক Block/য়োক Select/পক্ষ্মি  Select/পক্ষ্মি  Andatory documents: Scanned copy of the self-signed declaration form Scanned copy of the self-signed declaration form Select পক্ষমি Any Age proof S. Income Certificate of Father                                                                                                    | lother's First Name/ইমাণী অহানবা মিং *                       |                               |              | Mother's Last Name/ইমাণী অয়োয়বা মিং          |                  |        |
| olice Station/পুশিন টেনন ভিভেc/ফল্বীনি জ Block/য়োক ভিভেc/ফ্ৰীনি জ<br>achment Details/3/515/মেণ্টশী শহুৱা বাবেশ<br>Anadatory documents:<br>1. Scanned copy of the self-signed declaration form<br>2. Family Photo<br>3. Medical or Disability Certificate<br>4. Any Age proof<br>5. Income Certificate of Father                                                                                                    | rent's Permanent Address/ইম্য/ইশ্য গী অশেংব                  | া লৈক্ষম                      |              |                                                |                  |        |
| olice Station/পূপি দ দিন<br>elice Station/পূপি দ দৈন<br>in Code/পিন (কান্ত -<br>actment Details/SDBER464ी अञ्च या बाएम<br>Anadatory documents:<br>1. Scanned copy of the self-signed declaration form<br>2. Family Photo<br>3. Medical or Disability Certificate<br>4. Any Age proof<br>5. Income Certificate of Father                                                                                                    | ouse/Door No./যুম/ দোর নম্বর                                 |                               |              | Locality/Section/লৈকাই/সেন্সন                  |                  |        |
| hin Code/পিন (কান্ত *<br>acchament Details/sটাচনেনউণী অৰুষা বাবেল<br>Mandatory documents:<br>1. Scanned copy of the self-signed declaration form<br>2. Family Photo<br>3. Medical or Disability Certificate<br>4. Any Age proof<br>5. Income Certificate of Father                                                                                                    | tolico Station/Silve (192-                                   | C                             |              | Plack#775*                                     |                  |        |
| achment Details/এটাচনেগটণী অতু যা বাবেলে<br>Mandatory documents:<br>1. Scanned copy of the self-signed declaration form<br>2. Family Photo<br>3. Medical or Disability Certificate<br>4. Any Age proof<br>5. Income Certificate of Father                                                                                                    |                                                              | Selectronalia                 |              | COULD THE                                      | 2 Select/Anallet | 9      |
| Mandatory documents:<br>1. Scanned copy of the self-signed declaration form<br>2. Family Photo<br>3. Medical or Disability Certificate<br>4. Any Age proof<br>5. Income Certificate of Father                                                                                                    |                                                              |                               |              |                                                |                  |        |
| Scanned copy of the self-signed declaration form     Scanned copy of the self-signed declaration form     Scanned copy of the self-signed declaration form     Scanned copy of the self-signed declaration form     Scanned Certificate of Father                                                                                                    | achment Details/এট্যচমেন্টণী অকুয়া বাবোল                    |                               |              |                                                |                  |        |
| 2. Family Photo<br>3. Medical or Disability Certificate<br>4. Any Age proof<br>5. Income Certificate of Father                                                                                                    | Aandatory documents:                                         |                               |              |                                                |                  |        |
| 3. Medical or Disability Certificate<br>4. Any Age proof<br>5. Income Certificate of Father                                                                                                    | <ol> <li>Scanned copy of the self-signed declarat</li> </ol> | tion form                     |              |                                                |                  |        |
| 4. Any Age proof<br>5. Income Certificate of Father                                                                                                    | 2. Family Photo                                              |                               |              |                                                |                  |        |
| 5. Income Certificate of Father                                                                                                    | 3. Medical or Disability Certificate                         |                               |              |                                                |                  |        |
| 5. Income Certificate of Father                                                                                                    | 4. Any Age proof                                             |                               |              |                                                |                  |        |
|                                                                                                    |                                                              |                               |              |                                                |                  |        |
| Gestfradia 🔄 🔥 year                                                                                                    |                                                              | SelectAccRfD                  |              |                                                |                  |        |
|                                                                                                    |                                                              | Senctrondlin                  |              | Add                                            |                  |        |

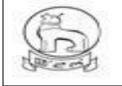

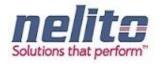

# **PROCESSING OF SERVICE REQUEST- DEPARTMENT RD&PR / MAHUD :**

- After successful submission of Application by citizen, eDA will route the Application to Dealing Assistant (DA) for reviewing the Application details along with the supporting documents. Now DA can perform following actions:
- If Application details are correct then DA Approves the Application along with the remarks /recommendation and Forward the Application to BDO / Municipality Officer.
- BDO / MO receives the application in the inbox and reviews the applications with supporting document as per remark / recommendation given by DA. :
- If CONVINCED, BDO / MO APPROVES the Application along with the Digital Signature and intimates CSC regarding Approval of Application.
- If NOT CONVINCED, Employment Officer REJECTS the Application and updates the database providing the reason for rejection in the comments tab, Citizen receives a notification of Rejection with reason.
- The Applicant is notified of the final application status via SMS/e-mail.
- The Applicant can down load and print the Digitally Signed Birth Certificate from CSC Center in case of Approval

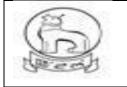

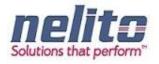

# Sample Birth Form

|                                                                                              |                                                          |          |                                                                    |               | P Address :            |
|----------------------------------------------------------------------------------------------|----------------------------------------------------------|----------|--------------------------------------------------------------------|---------------|------------------------|
| ি New Application/অণৌবা এল্লিকেসল 🛛 🕄<br>th Certificate/পোকপাগী সাটিফিকেট এ                  | Saved Application/সেইব এপ্লিকেস<br>প্ল <mark>কৈশণ</mark> | न 🕑 Subm | itted Application/থাজিলথিবা এপ্লিকেসল                              | × 🗳 ا         | Giosk/CSC Last Attempt |
| ote/মঙ্গওইবা: Symbol Asterisk (*) Indicates Mandato                                          | ry.                                                      |          |                                                                    |               |                        |
| plicant Details/এপ্লিকান্ট অকুম্বা রাবোল                                                     |                                                          |          |                                                                    |               |                        |
| pplicant First Name/এপ্লিকান্টগী অহালবা মিং*                                                 |                                                          |          | Applicant Middle Name/এপ্লিকান্টগী ময়াইগী মিং                     |               |                        |
| pplicant Last Name /এপ্লিকান্টগী অরোমবা মিৎ                                                  |                                                          |          |                                                                    |               |                        |
| elationship with Applicant/এপ্লিকান্টগ মরী                                                   | Father                                                   |          |                                                                    |               |                        |
| ather's/Husband's First Name/ইপাগী                                                           |                                                          |          | Father's/Husband's Middle Name/ইপাগী                               |               |                        |
| পুরোইবর্গী অহালবা মিং*                                                                       |                                                          |          | /ইপুরোইবগী ম্যাইগী মিং                                             |               |                        |
| ather's/Husband's Last Name/ইপাগী<br>পুরোইবগী অরোয়বা মিং                                    |                                                          |          |                                                                    |               |                        |
| istrict *                                                                                    | Select/খনবীসি                                            | -        | Block/(網本*                                                         | Select/খনবীমি | -                      |
| in Code/গিন কোড*                                                                             |                                                          |          | Email Id/ইমেল আই.দি                                                |               |                        |
| lobilo No /ব্যারাইল হমর                                                                      |                                                          |          | proceed?/করমবা রোকভা এরিকেশণ চৎথগদগে ?*                            |               |                        |
| elationship/মরী*                                                                             | Select/থলবীসি                                            | -        |                                                                    |               |                        |
| ild Details/অঙাংগী অকুশ্বা ৱাবোল                                                             |                                                          |          |                                                                    |               |                        |
| ate of birth*                                                                                |                                                          |          | Gender*                                                            | Select/খনবীসি | •                      |
| ame of Newly Born Child (if any)/লৌণা                                                        |                                                          |          | Father's First Name/ইপাগী অহালবা মিং*                              |               |                        |
| ।াকপা অঙাং মমিং<br>ather's Last Name/ইপাগী অরোয়বা মিং                                       |                                                          |          | Mother's First Name/ইমাগী অহালবা মিং *                             |               |                        |
| lother's Last Name/ইমাগী অরোয়বা মিং                                                         |                                                          |          |                                                                    |               |                        |
|                                                                                              |                                                          |          |                                                                    |               |                        |
| ce of Birth/গোকপা মকম                                                                        |                                                          |          |                                                                    |               |                        |
| lace/মফম*                                                                                    | Select/থনবীসি                                            | -        |                                                                    |               |                        |
| rent's Permanent Address/ইমা/ইশা পী অশেংবা                                                   | লৈক্ষ                                                    |          |                                                                    |               |                        |
| ouse/Door No./মুম/ দোর লম্বর                                                                 |                                                          |          | District *                                                         | Select/খনবীমি | -                      |
| lock/(ጠቅ*                                                                                    | Select/খনবীসি                                            | -        | Police Station/পুলিস ষ্টেসন*                                       | Select/খনবীসি | -                      |
| ost Office/পোষ্ট ওফিস                                                                        | Select/খলবীসি                                            | -        | Locality/Section/লৈকাই/সেক্সন                                      |               |                        |
| in Code/গিল কোড*                                                                             |                                                          |          |                                                                    |               |                        |
| wn/Village of Residence of Mother/ইমাগী টাউন                                                 | ৰ লন্ত্ৰণা খুল                                           |          |                                                                    |               |                        |
| tate/(ষ্টে <b>*</b>                                                                          | Select/থনবীসি                                            | -        | District *                                                         | Select/থনবীসি | •                      |
| eligion/ধর্ম                                                                                 | Select/খলবীসি                                            | -        | T A FILL I STATEMENT                                               |               |                        |
| -<br>ducational Status of Father/ইপাগী মহৈগী থাক                                             |                                                          |          | Educational Status of Mother/ইমাগী মহৈগী থাক                       |               |                        |
| ather's Occupation /ইপাগী খবক                                                                |                                                          |          | Mother's Occupation /ইমাগী খবক                                     |               |                        |
| ge of Mother at the time of Marriage/লুহেম্বা                                                |                                                          |          | Age of Mother at the time of this Birth/অঙাং                       |               |                        |
| তমদা মমাগী চহি<br>o. of Children including this Child/পৌলা                                   |                                                          |          | পোকপা মত্তমদা মমাগী চহি*<br>Type of Attention at Delivery/ডিলিডররী | C-1           |                        |
| গকইবা অঙাংসি য়াওনা অঙাং মশিং কয়া শুরবগে <b>*</b>                                           |                                                          |          | ।<br>এটেনসন মখল*                                                   | Select/খনৰীমি | -                      |
| lethod of Delivery/ডিপিডররী (ভীবগী মওং*                                                      | Select/খনবীসি                                            | -        | Birth Weight(in Kgs)/অঙ্যাংগী অরুমবা (কে জি)                       |               |                        |
| uration of Pregnancy(in Weeks)/মিরোলবগী<br>ভম(চযোল)                                          |                                                          |          |                                                                    |               |                        |
|                                                                                              |                                                          |          |                                                                    |               |                        |
| tachment Details/এটাচমেন্টণী অকুস্বা রাবোল                                                   |                                                          |          |                                                                    |               |                        |
| Jpload documents/চন্ডদবা যাদবা চে চাংশিং :<br>1. Seepped eeps of the celf signed declaration | an farm                                                  |          |                                                                    |               |                        |
| 1. Scanned copy of the self-signed declarati                                                 |                                                          |          |                                                                    |               |                        |
| 2. Doctor's certificate regarding birth certificate                                          |                                                          |          |                                                                    |               |                        |
| 3. Permission or Order Letter issued by CM                                                   |                                                          |          |                                                                    |               |                        |
| <ol> <li>Permission or Order Letter issued by 1st<br/>elect Document*</li> </ol>             |                                                          |          |                                                                    |               |                        |
|                                                                                              | Select/খনবীমি                                            | -        | + Add                                                              |               |                        |
|                                                                                              | g /অয়াবা ফাইল মখল : pdf,                                |          | 552                                                                |               |                        |

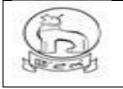

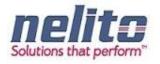

## YOUTH AND SPORTS DEPARTMENT SERVICE DETAILS:

## A.APPLICATION FOR INCENTIVE SPORTS AWARD

- 1. Citizens will apply online.
- 2. The online application will be routed to the **Dealing Assistant (DA)** by eDA.
- 3. The DA verifies the application alongwith supporting documents.
- 4. The DA approves/rejects the application alongwith recommendation/remarks for approval and rejection, respectively.
- 5. The **DA** will forward the application to the **Joint Director**.
- 6. The **Joint Director** verifies the application details as per parameter and forward to **Director** with his/her comments /remarks .
- 7. The **Director** sorts the list of application based on search parameters like Approved / Rejected Application and prepares a list for approved application. Then manually forwarding to Commissioner for approval and release of fund.

#### **Processing of Service request- Department (In e-District Scope)**

- After successful submission of Application, eDA will route the Application to Dealing Assistant and On login by DA, eDA will enable the DA to review the Application details along with the supporting documents. Now Dealing Assistant can perform following actions:
- If Application details are correct with all perspective then Dealing Assistant Approves the Application along with the remarks /recommendation and Forward the Application to Joint Director.
- If Application details are not correct then Dealing Assistant rejects the Application along with the remarks and the Applicants are intimated .
- Joint Director will sort Application as per Approved / rejected parameters and then forward the Application along with the remarks /recommendation to the Director.
- Director will view the application as per the approved / rejected list and prepares a final approved list. The approved list will be sent manually to commissioner for approval and release of fund.
- The Applicant can Collect the Incentive, Track Suits and Certificate from Department as per of the delivery component of Services in case of Approval.

## **B. APPLICATION FOR RCC PROGRAM**

- 1. Citizens will apply online.
- 2. The online application will be routed by eDA to the concerned Dealing Assistant (DA) of department.
- 3. The DA verifies the application alongwith supporting documents.
- 4. The DA approves/rejects the application alongwith recommendation/remarks for approval and rejection, respectively.
- 5. The **DA** will forward the application to the **Joint Director.**
- 6. The **Joint Director** reviews the application details as per parameter and registers the application under RCC program .

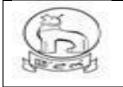

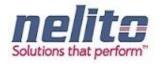

#### **Processing of Service request- Department (In e-District Scope)**

- After successful submission of Application, eDA will route the Application to Dealing Assistant and On login by DA, eDA will enable the DA to review the Application details along with the supporting documents. Now Dealing Assistant can perform following actions:
- If Application details are correct with all perspective then Dealing Assistant Approves the Application along with the remarks /recommendation and Forward the Application to Joint Director.
- If Application details are not correct then Dealing Assistant rejects the Application along with the remarks and the Applicants are intimated .
- Joint Director will sort Application as per Approved / rejected parameters and then forward the Application along with the remarks /recommendation to the Director.
- The Applicant is notified of the final application status via SMS/e-mail.
- The The Applicant can Collect an ID card from Department as per of the delivery component of Services in case of Approval.

## C. APPLICATION FOR REGISTRATION IN SCHOOL GAMES FEDERATION

- 1. Citizens will apply online.
- 2. The online application will be routed by eDA to the concerned **DYASO** of department
- 3. DAYSO Verifies the Application Details and incorrect applications are rejected with reason. For legitimate applicants departments Conduct the Sports and Competition. DYASO will Approve the Application who has qualified in Sports and Competition and forwards the Application to **Joint Director** for further Processing.
- 4. **DYASO** will Reject the Application who has disqualified in Sports and Competition and intimates to Applicant regarding the rejection of Application by stating the reason.
- 5. **Joint Director** receives the application review the Application details along with the supporting documents and registers the Application under School Games Federation.
- 6. The Applicant is notified of the Final Application Status via SMS/e-mail.
- 7. The Applicant gets the intimation via SMS/e-Mail of Final Application Status as per of the delivery component of Service

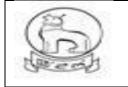

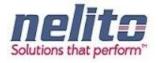

# Sample Incentive State sports Award application form

| 🕑 New Application/জাণীৰা এলিকসন 🔛<br>entive State Sport Awards/লৈবাকী শা                  | Saved Application/(নইৰ এ<br>লো খ্যোওলবাৰ প্ৰকিঃ বেঁ |                     | nitted Application/খাজিলশিব্যা এট্টিকেমন                                   | 🐣 Hri                       | shikesh Last Al    |
|-------------------------------------------------------------------------------------------|-----------------------------------------------------|---------------------|----------------------------------------------------------------------------|-----------------------------|--------------------|
| ote/মকণ্ট্ৰা: Symbol Asterisk (*) Indicates Ma                                            |                                                     |                     |                                                                            |                             |                    |
| ote/मन्जरपा: symbol Asterisk (*) indicates Ma<br>plicant Details/अधिकान्द्रेगी मही मध्याः | ndatory                                             |                     |                                                                            |                             |                    |
| plicant Details/এয়িকাতশ্য মন্ত্ৰা মথোহ<br>pplicant First Name/এয়িকাণ্টগী অহানব্য মিং*   |                                                     |                     | Applicant Middle Name/এয়িকাণ্টগী মহাইগী [                                 | ¥.                          |                    |
| ppicant Last Name /এমিকাটনী অরোমনা মিং                                                    |                                                     |                     | State/(85 *                                                                | Select/খলমীসি               |                    |
| istrict •                                                                                 | Select/weilitPr                                     |                     | Block/(ताक                                                                 | Select/wellin               | -                  |
| in Code/গিন কোন্ড "                                                                       |                                                     |                     | Email ld/ইমেল আই.দি                                                        |                             |                    |
| obile No./(মাবহিশ নম্বর                                                                   |                                                     |                     |                                                                            |                             |                    |
| elationship/मन्नी *                                                                       | Selectশন্যীমি                                       |                     |                                                                            |                             |                    |
| sonal Detail/লগাই অকুয়া রাবোল                                                            |                                                     |                     |                                                                            |                             |                    |
| ate of birth*                                                                             |                                                     |                     | Gender*                                                                    | Select/গনগীমি               |                    |
| ack Suit Size/ফেক সূচ সামজ "                                                              | Select/भगनीमि                                       | *                   | Father's First Name/ৰ্য্যাস্য অধ্যনবা মিং*                                 |                             |                    |
| ather's Last Name/ৰ্ষণাগী অরোমবা মিং                                                      |                                                     |                     | Mother's First Name/ইমাসী অহানবা মিং*                                      |                             |                    |
| other's Last Name/ইমাণী অরোমবা মিং                                                        |                                                     |                     | Father's Occupation /ইপাণী খনক                                             |                             |                    |
| other's Occupation /ইমাগী থবক                                                             |                                                     |                     | Monthly Income of Father/Mother/<br>Guardian/ইত্যাগী/অংশ শমনণিং খাগী ইণকম' |                             |                    |
| udying At/কদাইদ্য ভমি*                                                                    | Select/শলব্বীপি                                     |                     | second and a state of the state of the state.                              |                             |                    |
| bli No./(রাশ নম্বর*                                                                       |                                                     |                     |                                                                            |                             |                    |
| Applicant Working?/এপ্লিকাণ্ট খবক জৌনিবনা                                                 | E election William                                  |                     |                                                                            |                             |                    |
|                                                                                           | Jeachtraite                                         |                     |                                                                            |                             |                    |
| manent Address /নাশেংবা লৈফন                                                              |                                                     |                     |                                                                            |                             |                    |
| ate/(BG*                                                                                  | Select/শলৰ্বীদি                                     |                     | District *                                                                 | Select/খলবীমি               |                    |
| ock/(ताक *                                                                                | Select/খলবীপি                                       |                     | Post Office/গোষ্ট ওফিস                                                     | Select/খলবীসি               |                    |
| olice Station/পুশিস ষ্টেমন*                                                               | Select/wellin                                       |                     | Locality/Section/(লকাই/সেন্সন *                                            |                             |                    |
| buse/Door No./বুম/ (দান লম্বন                                                             |                                                     |                     | Pin Code/গিন কোন্ড"                                                        |                             |                    |
| rent Address/হৌজীক লৈক্ৰম                                                                 |                                                     |                     |                                                                            |                             |                    |
| Permanent and Present Address is                                                          | 100                                                 |                     |                                                                            |                             |                    |
| ime?/খৌজীক লৈৱিবা মন্ডমগা অশেংবা লৈক্ষমগা                                                 |                                                     |                     |                                                                            |                             |                    |
| जनता ?<br>tate/(BG*                                                                       | Select/497714                                       |                     | District *                                                                 | Select/গল키ানি               |                    |
|                                                                                           | Selectronic                                         | -                   |                                                                            | Selection                   | •                  |
| olice Station/পুশিস (ষ্টসল                                                                | Select/গগসীমি                                       |                     | Locality/Section/(গকাই/সেক্সন *                                            |                             |                    |
| ouse/Door No./যুম/ (দান লম্বর                                                             |                                                     |                     | Pin Code/গিন (কাড়                                                         |                             |                    |
| ievements Details/ক্ষণা অকুয়া রাবোল                                                      |                                                     |                     |                                                                            |                             |                    |
| Applicant Represented the State Of                                                        | Select/101/87                                       | -                   |                                                                            |                             |                    |
| anipur?/এয়িকাণ্ট অণু মনিপুর ষ্টেট মহুৎ শিণবরা                                            |                                                     |                     |                                                                            |                             |                    |
| ponsored by/েশ্যাপর                                                                       | Select/vr#IPr                                       | -                   |                                                                            |                             |                    |
| scipline/দিসিশিলণ *                                                                       | Select/4777                                         |                     | Year Of Competition/ক্ষমণিভিশণগী চৰি *                                     | Select/গদশীমি               |                    |
| ime Of Competition/কমণিস্তিশণগী মিং*                                                      | Selectশন্দ্রীদি                                     |                     |                                                                            |                             |                    |
| chment Details/35ाइस्पर्वेणी अकुधा बारवान                                                 |                                                     |                     |                                                                            |                             |                    |
| andatory documents:                                                                       |                                                     |                     |                                                                            |                             |                    |
| . Scanned copy of the self-signed declarat                                                | ion form                                            |                     |                                                                            |                             |                    |
| Original Certificate for the corresponding                                                |                                                     |                     |                                                                            |                             |                    |
| . One recent Photograph                                                                   |                                                     |                     |                                                                            |                             |                    |
| . One Stamp size Photograph attested wit                                                  | h Seal                                              |                     |                                                                            |                             |                    |
| elect Document*                                                                           |                                                     |                     |                                                                            |                             |                    |
| ccepted file types: pdf, jpeg, jpg, gif, pr                                               | Select/খনমীসি                                       | ndf ineg ing git    | * Add                                                                      |                             |                    |
|                                                                                           | প্ৰদেশনা কৰিব ধৰ্ম :                                | here' 16eA' 168' 8u |                                                                            |                             |                    |
| Serial No.                                                                                |                                                     |                     | Doc Name                                                                   | Delete                      |                    |
| laration                                                                                  |                                                     |                     |                                                                            |                             |                    |
| I the undersigned, hereby declared that t                                                 | the above particulars are                           | true and correct t  | o the best of my knowledge and belief and I a                              | am aware that in case entry | is found incorrect |

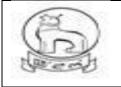

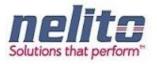

| Login                                   |  |  |  |  |
|-----------------------------------------|--|--|--|--|
| Citizen / CSC      Operation Department |  |  |  |  |
| Department Login                        |  |  |  |  |
| User Name                               |  |  |  |  |
|                                         |  |  |  |  |
| j57c6m 🧿                                |  |  |  |  |
| 1nim3v                                  |  |  |  |  |
| Login                                   |  |  |  |  |

Screen for Department Officials for Login to process

## A. APPLICATION FOR INCENTIVE SPORTS AWARD

- 1. Citizens will apply online.
- 2. The online application will be routed to the **Dealing Assistant (DA)** by eDA.
- 3. The DA verifies the application alongwith supporting documents.

4. The DA approves/rejects the application alongwith recommendation/remarks for approval and rejection, respectively.

## 5. The **DA** will forward the application to the **Joint Director**.

6. The **Joint Director** verifies the application details as per parameter and forward to **Director** with his/her comments /remarks .

7. The **Director** sorts the list of application based on search parameters like Approved / Rejected Application and prepares a list for approved application. Then manually forwarding to Commissioner for approval and release of fund.

## Processing of Service request- Department (In e-District Scope)

- After successful submission of Application, eDA will route the Application to Dealing Assistant and On login by DA, eDA will enable the DA to review the Application details along with the supporting documents. Now Dealing Assistant can perform following actions:
- If Application details are correct with all perspective then Dealing Assistant Approves the Application along with the remarks /recommendation and Forward the Application to Joint Director.

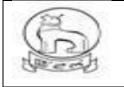

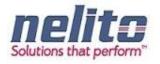

- If Application details are not correct then Dealing Assistant rejects the Application along with the remarks and the Applicants are intimated .
- Joint Director will sort Application as per Approved / rejected parameters and then forward the Application along with the remarks /recommendation to the Director.
- Director will view the application as per the approved / rejected list and prepares a final approved list. The approved list will be sent manually to commissioner for approval and release of fund.
- The Applicant is notified of the final application status via SMS/e-mail.
- The Applicant can Collect the Incentive, Track Suits and Certificate from Department as per of the delivery component of Services in case of Approval.

# B. Application for RCC Program

- 1. Citizens will apply online.
- 2 The online application will be routed by eDA to the concerned Dealing Assistant (DA) of department.
- 3 The DA verifies the application alongwith supporting documents.
- 4. The DA approves/rejects the application alongwith recommendation/remarks for approval and rejection, respectively.
- 5. The **DA** will forward the application to the **Joint Director**.
- 6. The **Joint Director** reviews the application details as per parameter and registers the application under RCC program .

# Processing of Service request- Department (In e-District Scope)

- After successful submission of Application, eDA will route the Application to Dealing Assistant and upon login by DA, eDA will enable the DA to review the Application details along with the supporting documents. Now Dealing Assistant can perform following actions:
- If Application details are correct with all perspective then Dealing Assistant Approves the Application along with the remarks /recommendation and Forward the Application to Joint Director.
- If Application details are not correct then Dealing Assistant rejects the Application along with the remarks and the Applicants are intimated .
- Joint Director will sort Application as per Approved / rejected parameters and then forward the Application along with the remarks /recommendation to the Director.
- The Applicant is notified of the final application status via SMS/e-mail.
- The The Applicant can Collect an ID card from Department as per of the delivery component of Services in case of Approval.

# C. Application for Registration in School Games Federation

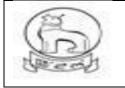

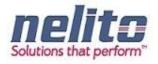

- 1. Citizens will apply online.
- 2 The online application will be routed by eDA to the concerned **DYASO** of department.
- 3. DAYSO Verifies the Application Details and incorrect applications are rejected with reason. For legitimate applicants departments Conduct the Sports and Competition. DYASO will Approve the Application who has qualified in Sports and Competition and forwards the Application to **Joint Director** for further Processing.
- 4. **DYASO** will Reject the Application who has disqualified in Sports and Competition and intimates to Applicant regarding the rejection of Application by stating the reason.
- 5. **Joint Director** receives the application review the Application details along with the supporting documents and registers the Application under School Games Federation.
- 6. The Applicant is notified of the Final Application Status via SMS/e-mail.
- 7. The Applicant gets the intimation via SMS/e-Mail of Final Application Status as per of the delivery component of Service

## EDUCATION DEPARTMENT SERVICE DETAILS:

- i. Application for registration for Children with Special needs :
- 14. Citizens will apply online.
- 15. The online application will be routed to the **District Co-ordinator** by eDA.
- 16. **Children with Special Need District Coordinator** will verify the details, if all the details mentioned in application are correct then approve the application and register the request.

Note : If **District Coordinator** found that the applicant details or supporting documents are incorrect in any perspective then he can forward the application to **Block Coordinator** for Physical Verification manually (out of e-District Scope). Once the Physical Verification is done **Block Coordinator** will intimate to **District Co-ordinator** manually (out of e-District Scope). Now **District Coordinator** will provide Approval or Rejection for Application.

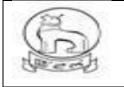

# e–District MMP Manipur User Manual

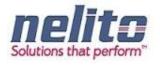

|                                                                                |                                                                 |              |                                                                                                | A Kiosł       | IP Addre     |
|--------------------------------------------------------------------------------|-----------------------------------------------------------------|--------------|------------------------------------------------------------------------------------------------|---------------|--------------|
| 🖸 New Application/অণৌবা এপ্লিকেসন 💾 S<br>gistration of Children with Special N | Saved Application/সেইব এপ্লিকেসন<br>eed /অঙ্জাংগী অথন্নব্যা দরক |              | itted Application/খাজিনখিবা এপ্লিকেসন<br>ী এপ্লিকেশণ                                           |               | CSC Last Att |
| ote/মন্দওইবা: Symbol Asterisk (*) Indicates Mandato                            | ry.                                                             |              |                                                                                                |               |              |
| plicant Details/এপ্লিকান্ট অকুশ্বা ৱাবোল                                       |                                                                 |              |                                                                                                |               |              |
| pplicant First Name/এপ্লিকান্টগী অহানবা মিং*                                   |                                                                 |              | Applicant Middle Name/এপ্লিকান্টগী ময়াইগী মিং                                                 | [             |              |
| pplicant Last Name /এপ্লিকান্টগী অরোমবা মিং                                    |                                                                 |              |                                                                                                |               |              |
| elationship with Applicant/এয়িকাণ্টস মরী                                      | Father 		Husband                                                |              |                                                                                                |               |              |
| ather's/Husband's First Name/ইম্যাগী                                           |                                                                 |              | Father's/Husband's Middle Name/ইপাগী                                                           |               |              |
| ইপুরোইবগী অহানবা মিং *                                                         |                                                                 |              | /ইপুরোইবগী ময়াইগী মিং                                                                         |               |              |
| ather's/Husband's Last Name/ইপাগী<br>ইপুরোইবগী অরোয়বা মিং                     |                                                                 |              |                                                                                                |               |              |
| Email Id/ইমেল আই.দি                                                            |                                                                 |              | Mobile No./(মাবাইল লম্বর                                                                       |               |              |
| District *                                                                     | Select/খনবীসি                                                   | -            | Block/(ज्ञाक *                                                                                 | Select/খনবীসি | -            |
| Die CodelRei (au. *                                                            |                                                                 |              | District in utility Agelianti বি মানবার ধর্মাল<br>proceed/করমবা ডিষ্টিকিডা এর্রিকেশন চর্মগ্রহা |               |              |
| Relationship/মরী *                                                             | Select/খনবীসি                                                   | -            |                                                                                                |               |              |
| ild Details/অঙ্যংগী অকুশ্বা ৱাবোল                                              |                                                                 |              |                                                                                                |               |              |
| Jpload Child Photo*                                                            | + Add                                                           |              |                                                                                                | Child Photo   |              |
| Accepted image types: jpeg, jpg, gif, png                                      |                                                                 | a aif ppa    |                                                                                                |               |              |
| hild First Name/অভাংগী অহানবা মিং*                                             | valuat atso and they, jp                                        | g, gii, piig | Child Middle Name/অঙাংগী ময়াইগী মিং                                                           |               |              |
| hild Last Name/অঙাংগী অরোমবা মিং                                               |                                                                 |              | Gender *                                                                                       | Select/খলবীসি | •            |
| Date of birth*                                                                 |                                                                 |              | Age*                                                                                           |               |              |
|                                                                                |                                                                 | الستار       | 5                                                                                              |               |              |
| s Registered in Any Medical                                                    | Select/খনবীসি                                                   | -            |                                                                                                |               |              |
| nstitution?/(মদিকেল ইনশিটটুসন দা রেজিস্তার<br>ভীবরা ? *                        |                                                                 |              |                                                                                                |               |              |
| ভাষমার<br>ype of Disability/দিসএবিলিডিগী মথল*                                  | Select/খনবীসি                                                   | -            |                                                                                                |               |              |
|                                                                                |                                                                 |              |                                                                                                |               |              |
| Degree of Disability/দিসএবিলিভিগী চাং *                                        |                                                                 |              |                                                                                                |               |              |
| Father's First Name/ইপাগী অহালবা মিং *                                         |                                                                 |              | Father's Last Name/ইপাগী অরোয়বা মিং                                                           |               |              |
| Mother's First Name/ইমাসী অহানবা মিং *                                         |                                                                 |              | Mother's Last Name/ইমাগী অরোয়বা মিং                                                           |               |              |
| arent's Permanent Address/ইম্য/ইশ্বা গী অশেংবা                                 | লৈক্ষ                                                           |              |                                                                                                |               |              |
| louse/Door No./য়ুম/ দোর লম্বর                                                 |                                                                 |              | Locality/Section/লৈকাই/সেস্ত্ৰন                                                                |               |              |
| Police Station/পুণিস ষ্টেসন*                                                   | Select/খনবীসি                                                   | -            | Block/(ताक*                                                                                    | Select/খনবীসি |              |
| Pin Code/গিন কোড *                                                             |                                                                 |              |                                                                                                |               |              |
| tachment Details/এটাচমেন্টণী অকুশ্বা ৱাবোল                                     |                                                                 |              |                                                                                                |               |              |
| Mandatory documents:                                                           |                                                                 |              |                                                                                                |               |              |
| -                                                                              | on form                                                         |              |                                                                                                |               |              |
| 1. Scanned copy of the self-signed declaration                                 |                                                                 |              |                                                                                                |               |              |
| 2. Family Photo                                                                |                                                                 |              |                                                                                                |               |              |
| 3. Medical or Disability Certificate                                           |                                                                 |              |                                                                                                |               |              |
| 4. Any Age proof                                                               |                                                                 |              |                                                                                                |               |              |
| 5. Income Certificate of Father                                                |                                                                 |              |                                                                                                |               |              |
| Select Document*                                                               | Select/খনবীসি                                                   | -            | + Add                                                                                          |               |              |

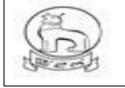

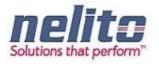

# STATUS SEARCH AND CERTIFICATE GENERATION

Once the Application is approved, Applicant can visit to the nearest Kiosk Operator. Now based on the Acknowledgement receipt Kiosk Operator can search for the Current Status of Application and provide the Certificate to Applicant.

Firstly Kiosk Operator has to click on Status Search Link and corresponding Status Search Page will be visible to Kiosk Operator:

#### Admin Roles and Responsibilities:

Following are the roles and responsibilities of District Admin:

- Create a user
- Update a user
- Deactivate a user
- Define service workflow
- Reports and MIS

## 7.1 Create a User:

District Admin needs to enter the correct username and user ID , for successful login to home page .

Example: To create a user with Name "Abdul Rasid", please follow the below steps:

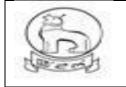

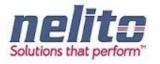

Admin has to put the name that is "M Abdul" and a USER ID ,if record does not exists, Admin has to check with the USER ID serial. Before entering details, system admin has to create userID ,if userID is not present then only use this userID.If this user ID is present it means another user already uses this ID, in this case admin has to create a new userID.

<sup>2</sup> Click on "Add"

<sup>®</sup> System Admin has to fill the fields .If email-Id data is not with District Admin, District Admin has to fill with "**dummy@email.com'**, Display name will be first name and last name for example display name will be for this user is *Abdul Rasid* 

- ?
- After this select Department and Designation, District name, DSC Sr. No and Date of Birth.
  - If The user is Active, choose Yes. Otherwise No for inactive user.

#### Update a user:

<sup>®</sup> System Admin needs to enter the correct username and password, After successful login home page will appear.

### When to select "Forward":

Respective departmental user can view the application details as well as the attached supporting documents; by clicking forward action one official can forward the application to another official to take necessary action. Every official has this access right.

#### When to select "Approve"

<sup>®</sup> Only Approving authority can "Approve " any application, If verification reports OK then DPS approves and digitally sign the certificate.

#### When to Select "Reject"

<sup>®</sup> Only approving authority can Reject any application. If verification reports are not OK then DPS rejects the application with Justification and the intimation is given to the applicant via SMS.

#### Steps for Sending Back the application

There is an option to Send Back an application to the previous user as per the workflow for further information is required,.

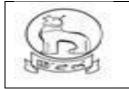

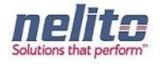

Status search of Application (available in home screen)

| /    | t <b>rict</b><br>nent of Manipur |              |         |       |                     |  |
|------|----------------------------------|--------------|---------|-------|---------------------|--|
| Home | About us                         | Our services | Tenders | FAQ   | Application Status  |  |
|      |                                  |              |         |       |                     |  |
|      | Status Sea                       | rch/থাক থিবা |         |       |                     |  |
|      | Application No./.<br>নশ্বর*      | গ্রমিকেসন    |         | Searc | ch/খিৰা Reset/য়িসট |  |
|      |                                  |              |         |       |                     |  |

Now Kiosk Operator has to provide the Application No, based on the Application No. Applicant Details will be visible on Status Search Page:

Application No. Service Name Department Applicant Name Application Date Status Download

: 2/20141229103 : Domicile Certificate : Revenue : Ramesh Kumar Gandhi : 29-12-2014 : Application Approved : Download

Upon Clicking on Download Link corresponding Certificate will be downloaded:

## PASSWORD RESET/ CHANGE BY DEPARTMENT USER

Department user can also change their password for security reason as and when necessary through their own login screen. Once logged in system will display the name of logged in user and RESET option

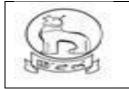

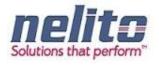

are available on top of screen for changing of password .

| e-District<br>Government of | Manipur                                               |
|-----------------------------|-------------------------------------------------------|
| Home                        | Reset Password Ningthoujam Geoffrey Logout            |
| My Inbox                    | Details Of Reset Password/গাসৱার্ণ রিসেটকী অকুগা মরোল |
| Approved Applications       | Details/অকুশ্য মরোল                                   |
|                             | Old Password/শিরবা পাসরার্দ*                          |
|                             | New Password/অধৌবা পাসৱার্দ*                          |
|                             | Confirm password/কলফন গাসৱাৰ্দ*                       |
|                             | Submit                                                |
|                             |                                                       |
|                             |                                                       |

# How to install Java & Dongle Drivers?

Step 1 : Copy JAVAINSTALL folder from Pendrive to Desktop & extract it.